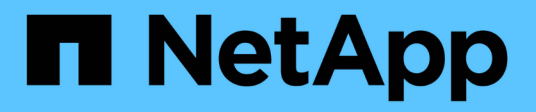

# **Commands by category**

SANtricity commands

NetApp March 22, 2024

This PDF was generated from https://docs.netapp.com/us-en/e-series-cli/commandscategory/administrator-commands.html on March 22, 2024. Always check docs.netapp.com for the latest.

# **Table of Contents**

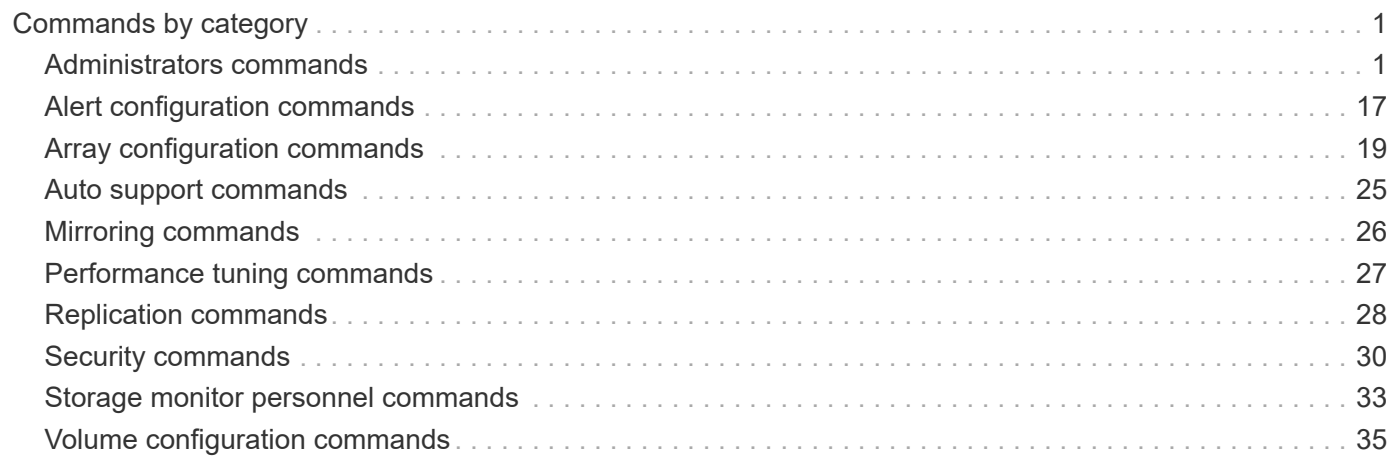

# <span id="page-2-0"></span>**Commands by category**

# <span id="page-2-1"></span>**Administrators commands**

### **Storage administrators commands**

[Activate asynchronous mirroring](https://docs.netapp.com/us-en/e-series-cli/commands-a-z/activate-asynchronous-mirroring.html) [Activate Synchronous Mirroring](https://docs.netapp.com/us-en/e-series-cli/commands-a-z/activate-synchronous-mirroring.html) [Add drives to SSD cache](https://docs.netapp.com/us-en/e-series-cli/commands-a-z/add-drives-to-ssd-cache.html) [Add member to consistency group](https://docs.netapp.com/us-en/e-series-cli/commands-a-z/set-consistencygroup-addcgmembervolume.html) [Add volume to asynchronous mirror group](https://docs.netapp.com/us-en/e-series-cli/commands-a-z/add-volume-asyncmirrorgroup.html) [Autoconfigure storage array](https://docs.netapp.com/us-en/e-series-cli/commands-a-z/autoconfigure-storagearray.html) [Autoconfigure storage array hot spares](https://docs.netapp.com/us-en/e-series-cli/commands-a-z/autoconfigure-storagearray-hotspares.html) [Cancel asynchronous mirror group role reversal](https://docs.netapp.com/us-en/e-series-cli/commands-a-z/stop-asyncmirrorgroup-rolechange.html) [Capture or view an AutoSupport log](https://docs.netapp.com/us-en/e-series-cli/commands-a-z/smcli-autosupportlog.html) [Change SSD cache application type](https://docs.netapp.com/us-en/e-series-cli/commands-a-z/change-ssd-cache-application-type.html) [Check asynchronous mirror group consistency](https://docs.netapp.com/us-en/e-series-cli/commands-a-z/check-asyncmirrorgroup-repositoryconsistency.html) [Check repository consistency](https://docs.netapp.com/us-en/e-series-cli/commands-a-z/check-repositoryconsistency.html) [Check storage array connectivity](https://docs.netapp.com/us-en/e-series-cli/commands-a-z/check-storagearray-connectivity.html) [Check synchronous mirroring status](https://docs.netapp.com/us-en/e-series-cli/commands-a-z/check-syncmirror.html) [Check volume parity](https://docs.netapp.com/us-en/e-series-cli/commands-a-z/check-volume-parity.html) [Clear asynchronous mirroring fault](https://docs.netapp.com/us-en/e-series-cli/commands-a-z/clear-asyncmirrorfault.html) [Clear drive channel statistics](https://docs.netapp.com/us-en/e-series-cli/commands-a-z/clear-alldrivechannels-stats.html) [Clear email alert configuration](https://docs.netapp.com/us-en/e-series-cli/commands-a-z/clear-emailalert-configuration.html) [Clear storage array configuration](https://docs.netapp.com/us-en/e-series-cli/commands-a-z/clear-storagearray-configuration.html) [Clear storage array event log](https://docs.netapp.com/us-en/e-series-cli/commands-a-z/clear-storagearray-eventlog.html) [Clear storage array firmware pending area](https://docs.netapp.com/us-en/e-series-cli/commands-a-z/clear-storagearray-firmwarependingarea.html) [Clear storage array recovery mode](https://docs.netapp.com/us-en/e-series-cli/commands-a-z/clear-storagearray-recoverymode.html) [Clear syslog configuration](https://docs.netapp.com/us-en/e-series-cli/commands-a-z/clear-syslog-configuration.html) [Clear volume reservations](https://docs.netapp.com/us-en/e-series-cli/commands-a-z/clear-volume-reservations.html)

[Clear volume unreadable sectors](https://docs.netapp.com/us-en/e-series-cli/commands-a-z/clear-volume-unreadablesectors.html) [Configure email alert settings](https://docs.netapp.com/us-en/e-series-cli/commands-a-z/set-emailalert.html) [Configure syslog settings](https://docs.netapp.com/us-en/e-series-cli/commands-a-z/set-syslog.html) [Create asynchronous mirror group](https://docs.netapp.com/us-en/e-series-cli/commands-a-z/create-asyncmirrorgroup.html) [Create consistency group](https://docs.netapp.com/us-en/e-series-cli/commands-a-z/create-consistencygroup.html) [Create consistency group snapshot image](https://docs.netapp.com/us-en/e-series-cli/commands-a-z/create-cgsnapimage-consistencygroup.html) [Create consistency group snapshot volume](https://docs.netapp.com/us-en/e-series-cli/commands-a-z/create-cgsnapvolume.html) [Create consistency group snapshot volume mapping](https://docs.netapp.com/us-en/e-series-cli/commands-a-z/create-mapping-cgsnapvolume.html) [Create disk pool](https://docs.netapp.com/us-en/e-series-cli/commands-a-z/create-diskpool.html) [Create host](https://docs.netapp.com/us-en/e-series-cli/commands-a-z/create-host.html) [Create host group](https://docs.netapp.com/us-en/e-series-cli/commands-a-z/create-hostgroup.html) [Create host port](https://docs.netapp.com/us-en/e-series-cli/commands-a-z/create-hostport.html) [Create initiator](https://docs.netapp.com/us-en/e-series-cli/commands-a-z/create-initiator.html) [Create iSCSI initiator](https://docs.netapp.com/us-en/e-series-cli/commands-a-z/create-iscsiinitiator.html) [Create RAID volume \(automatic drive select\)](https://docs.netapp.com/us-en/e-series-cli/commands-a-z/create-raid-volume-automatic-drive-select.html) [Create RAID volume \(free extent based select\)](https://docs.netapp.com/us-en/e-series-cli/commands-a-z/create-raid-volume-free-extent-based-select.html) [Create RAID volume \(manual drive select\)](https://docs.netapp.com/us-en/e-series-cli/commands-a-z/create-raid-volume-manual-drive-select.html) [Create read-only snapshot volume](https://docs.netapp.com/us-en/e-series-cli/commands-a-z/create-read-only-snapshot-volume.html) [Create snapshot group](https://docs.netapp.com/us-en/e-series-cli/commands-a-z/create-snapgroup.html) [Create snapshot image](https://docs.netapp.com/us-en/e-series-cli/commands-a-z/create-snapimage.html) [Create snapshot volume](https://docs.netapp.com/us-en/e-series-cli/commands-a-z/create-snapshot-volume.html) [Create SSD cache](https://docs.netapp.com/us-en/e-series-cli/commands-a-z/create-ssdcache.html) [Create synchronous mirroring](https://docs.netapp.com/us-en/e-series-cli/commands-a-z/create-syncmirror.html) [Create volume copy](https://docs.netapp.com/us-en/e-series-cli/commands-a-z/create-volumecopy.html) [Create volume group](https://docs.netapp.com/us-en/e-series-cli/commands-a-z/create-volumegroup.html) [Create volume in disk pool](https://docs.netapp.com/us-en/e-series-cli/commands-a-z/create-volume-diskpool.html) [Deactivate asynchronous mirroring](https://docs.netapp.com/us-en/e-series-cli/commands-a-z/deactivate-storagearray.html) [Deactivate synchronous mirroring](https://docs.netapp.com/us-en/e-series-cli/commands-a-z/deactivate-storagearray-feature.html) [Delete asynchronous mirror group](https://docs.netapp.com/us-en/e-series-cli/commands-a-z/delete-asyncmirrorgroup.html)

[Delete consistency group](https://docs.netapp.com/us-en/e-series-cli/commands-a-z/delete-consistencygroup.html) [Delete consistency group snapshot image](https://docs.netapp.com/us-en/e-series-cli/commands-a-z/delete-cgsnapimage-consistencygroup.html) [Delete consistency group snapshot volume](https://docs.netapp.com/us-en/e-series-cli/commands-a-z/delete-sgsnapvolume.html) [Delete disk pool](https://docs.netapp.com/us-en/e-series-cli/commands-a-z/delete-diskpool.html) [Delete email alert recipient](https://docs.netapp.com/us-en/e-series-cli/commands-a-z/delete-emailalert.html) [Delete host](https://docs.netapp.com/us-en/e-series-cli/commands-a-z/delete-host.html) [Delete host group](https://docs.netapp.com/us-en/e-series-cli/commands-a-z/delete-hostgroup.html) [Delete host port](https://docs.netapp.com/us-en/e-series-cli/commands-a-z/delete-hostport.html) [Delete initiator](https://docs.netapp.com/us-en/e-series-cli/commands-a-z/delete-initiator.html) [Delete iSCSI initiator](https://docs.netapp.com/us-en/e-series-cli/commands-a-z/delete-iscsiinitiator.html) [Delete snapshot group](https://docs.netapp.com/us-en/e-series-cli/commands-a-z/delete-snapgroup.html) [Delete snapshot image](https://docs.netapp.com/us-en/e-series-cli/commands-a-z/delete-snapimage.html) [Delete snapshot volume](https://docs.netapp.com/us-en/e-series-cli/commands-a-z/delete-snapvolume.html) [Delete SSD cache](https://docs.netapp.com/us-en/e-series-cli/commands-a-z/delete-ssdcache.html) [Delete syslog server](https://docs.netapp.com/us-en/e-series-cli/commands-a-z/delete-syslog.html) [Delete volume](https://docs.netapp.com/us-en/e-series-cli/commands-a-z/delete-volume.html) [Delete volume from disk pool](https://docs.netapp.com/us-en/e-series-cli/commands-a-z/delete-volume-from-disk-pool.html) [Delete volume group](https://docs.netapp.com/us-en/e-series-cli/commands-a-z/delete-volumegroup.html) [Diagnose controller](https://docs.netapp.com/us-en/e-series-cli/commands-a-z/diagnose-controller.html) [Diagnose controller iSCSI host cable](https://docs.netapp.com/us-en/e-series-cli/commands-a-z/diagnose-controller-iscsihostport.html) [Diagnose synchronous mirroring](https://docs.netapp.com/us-en/e-series-cli/commands-a-z/diagnose-syncmirror.html) [Disable storage array feature](https://docs.netapp.com/us-en/e-series-cli/commands-a-z/disable-storagearray.html) [Display AutoSupport message collection schedule](https://docs.netapp.com/us-en/e-series-cli/commands-a-z/smcli-autosupportschedule-show.html) [Display AutoSupport bundle collection settings](https://docs.netapp.com/us-en/e-series-cli/commands-a-z/smcli-autosupportconfig-show.html) [Display storage array user session](https://docs.netapp.com/us-en/e-series-cli/commands-a-z/show-storagearray-usersession.html) [Download drive firmware](https://docs.netapp.com/us-en/e-series-cli/commands-a-z/download-drive-firmware.html) [Download environmental card firmware](https://docs.netapp.com/us-en/e-series-cli/commands-a-z/download-tray-firmware-file.html) [Download storage array drive firmware](https://docs.netapp.com/us-en/e-series-cli/commands-a-z/download-storagearray-drivefirmware-file.html)

[Download storage array firmware/NVSRAM](https://docs.netapp.com/us-en/e-series-cli/commands-a-z/download-storagearray-firmware.html) [Download storage array NVSRAM](https://docs.netapp.com/us-en/e-series-cli/commands-a-z/download-storagearray-nvsram.html) [Download tray configuration settings](https://docs.netapp.com/us-en/e-series-cli/commands-a-z/download-tray-configurationsettings.html) [Enable controller data transfer](https://docs.netapp.com/us-en/e-series-cli/commands-a-z/enable-controller-datatransfer.html) [Enable disk pool security](https://docs.netapp.com/us-en/e-series-cli/commands-a-z/enable-diskpool-security.html) [Enable or disable ODX](https://docs.netapp.com/us-en/e-series-cli/commands-a-z/set-storagearray-odxenabled.html) [Enable or disable AutoSupport at the EMW management domain level…](https://docs.netapp.com/us-en/e-series-cli/commands-a-z/smcli-enable-autosupportfeature.html) [Enable or disable AutoSupport \(all individual arrays\)](https://docs.netapp.com/us-en/e-series-cli/commands-a-z/enable-or-disable-autosupport-individual-arrays.html) [Enable or disable AutoSupport maintenance window \(for individual E2800 or E5700 arrays\)](https://docs.netapp.com/us-en/e-series-cli/commands-a-z/set-storagearray-autosupportmaintenancewindow.html) [Enable or disable the AutoSupport OnDemand feature at the EMW…](https://docs.netapp.com/us-en/e-series-cli/commands-a-z/smcli-enable-disable-autosupportondemand.html) [Enable or disable the AutoSupport OnDemand feature \(for individual E2800 or E5700 arrays\)](https://docs.netapp.com/us-en/e-series-cli/commands-a-z/set-storagearray-autosupportondemand.html) [Enable or disable the AutoSupport OnDemand Remote Diagnostics feature at…](https://docs.netapp.com/us-en/e-series-cli/commands-a-z/smcli-enable-disable-autosupportremotediag.html) [Enable or disable the AutoSupport Remote Diagnostics feature \(for individual E2800 or E5700 arrays\)](https://docs.netapp.com/us-en/e-series-cli/commands-a-z/set-storagearray-autosupportremotediag.html) [Enable or disable host connectivity reporting](https://docs.netapp.com/us-en/e-series-cli/commands-a-z/set-storagearray-hostconnectivityreporting.html) [Enable or disable VAAI](https://docs.netapp.com/us-en/e-series-cli/commands-a-z/set-storagearray-vaaienabled.html) [Enable storage array feature](https://docs.netapp.com/us-en/e-series-cli/commands-a-z/enable-storagearray-feature-file.html) [Enable volume group security](https://docs.netapp.com/us-en/e-series-cli/commands-a-z/enable-volumegroup-security.html) [Establish asynchronous mirrored pair](https://docs.netapp.com/us-en/e-series-cli/commands-a-z/establish-asyncmirror-volume.html) [Increase capacity of volume in disk pool or volume group…](https://docs.netapp.com/us-en/e-series-cli/commands-a-z/start-increasevolumecapacity-volume.html) [Initialize thin volume](https://docs.netapp.com/us-en/e-series-cli/commands-a-z/start-volume-initialize.html) [Recopy volume copy](https://docs.netapp.com/us-en/e-series-cli/commands-a-z/recopy-volumecopy-target.html) [Recover disabled drive ports](https://docs.netapp.com/us-en/e-series-cli/commands-a-z/recover-disabled-driveports.html) [Recover RAID volume](https://docs.netapp.com/us-en/e-series-cli/commands-a-z/recover-volume.html) [Recover SAS port mis-wire](https://docs.netapp.com/us-en/e-series-cli/commands-a-z/recover-sasport-miswire.html) [Re-create synchronous mirroring repository volume](https://docs.netapp.com/us-en/e-series-cli/commands-a-z/recreate-storagearray-mirrorrepository.html) [Reduce disk pool capacity](https://docs.netapp.com/us-en/e-series-cli/commands-a-z/reduce-disk-pool-capacity.html) [Register SNMP community](https://docs.netapp.com/us-en/e-series-cli/commands-a-z/create-snmpcommunity.html) [Register SNMP trap destination](https://docs.netapp.com/us-en/e-series-cli/commands-a-z/create-snmptrapdestination.html) [Remove drives from SSD cache](https://docs.netapp.com/us-en/e-series-cli/commands-a-z/remove-drives-from-ssd-cache.html)

[Remove incomplete asynchronous mirrored pair from asynchronous mirror group](https://docs.netapp.com/us-en/e-series-cli/commands-a-z/remove-asyncmirrorgroup.html) [Remove member volume from consistency group](https://docs.netapp.com/us-en/e-series-cli/commands-a-z/remove-member-volume-from-consistency-group.html) [Remove synchronous mirroring](https://docs.netapp.com/us-en/e-series-cli/commands-a-z/remove-syncmirror.html) [Remove volume copy](https://docs.netapp.com/us-en/e-series-cli/commands-a-z/remove-volumecopy-target.html) [Remove volume from asynchronous mirror group](https://docs.netapp.com/us-en/e-series-cli/commands-a-z/remove-volume-asyncmirrorgroup.html) [Remove volume LUN mapping](https://docs.netapp.com/us-en/e-series-cli/commands-a-z/remove-lunmapping.html) [Rename snapshot volume](https://docs.netapp.com/us-en/e-series-cli/commands-a-z/set-snapvolume.html) [Rename SSD cache](https://docs.netapp.com/us-en/e-series-cli/commands-a-z/rename-ssd-cache.html) [Repair volume parity](https://docs.netapp.com/us-en/e-series-cli/commands-a-z/repair-volume-parity.html) [Replace drive](https://docs.netapp.com/us-en/e-series-cli/commands-a-z/replace-drive-replacementdrive.html) [Reset asynchronous mirror group statistics](https://docs.netapp.com/us-en/e-series-cli/commands-a-z/reset-storagearray-arvmstats-asyncmirrorgroup.html) [Reset AutoSupport message collection schedule](https://docs.netapp.com/us-en/e-series-cli/commands-a-z/smcli-autosupportschedule-reset.html) [Reset AutoSupport message collection schedule \(for individual E2800 or E5700 arrays\)](https://docs.netapp.com/us-en/e-series-cli/commands-a-z/reset-storagearray-autosupport-schedule.html) [Reset controller](https://docs.netapp.com/us-en/e-series-cli/commands-a-z/reset-controller.html) [Reset drive](https://docs.netapp.com/us-en/e-series-cli/commands-a-z/reset-drive.html) [Reset iSCSI IP address](https://docs.netapp.com/us-en/e-series-cli/commands-a-z/reset-iscsiipaddress.html) [Reset storage array diagnostic data](https://docs.netapp.com/us-en/e-series-cli/commands-a-z/reset-storagearray-diagnosticdata.html) [Reset storage array host port statistics baseline](https://docs.netapp.com/us-en/e-series-cli/commands-a-z/reset-storagearray-hostportstatisticsbaseline.html) [Reset storage array InfiniBand statistics baseline](https://docs.netapp.com/us-en/e-series-cli/commands-a-z/reset-storagearray-ibstatsbaseline.html) [Reset storage array iSCSI baseline](https://docs.netapp.com/us-en/e-series-cli/commands-a-z/reset-storagearray-iscsistatsbaseline.html) [Reset storage array iSER baseline](https://docs.netapp.com/us-en/e-series-cli/commands-a-z/reset-storagearray-iserstatsbaseline.html) [Reset storage array RLS baseline](https://docs.netapp.com/us-en/e-series-cli/commands-a-z/reset-storagearray-rlsbaseline.html) [Reset storage array SAS PHY baseline](https://docs.netapp.com/us-en/e-series-cli/commands-a-z/reset-storagearray-sasphybaseline.html) [Reset storage array SOC baseline](https://docs.netapp.com/us-en/e-series-cli/commands-a-z/reset-storagearray-socbaseline.html) [Reset storage array volume distribution](https://docs.netapp.com/us-en/e-series-cli/commands-a-z/reset-storagearray-volumedistribution.html) [Resume asynchronous mirror group](https://docs.netapp.com/us-en/e-series-cli/commands-a-z/resume-asyncmirrorgroup.html) [Resume consistency group snapshot volume](https://docs.netapp.com/us-en/e-series-cli/commands-a-z/resume-cgsnapvolume.html) [Resume snapshot image rollback](https://docs.netapp.com/us-en/e-series-cli/commands-a-z/resume-snapimage-rollback.html)

[Resume snapshot volume](https://docs.netapp.com/us-en/e-series-cli/commands-a-z/resume-snapvolume.html) [Resume SSD cache](https://docs.netapp.com/us-en/e-series-cli/commands-a-z/resume-ssdcache.html) [Resume synchronous mirroring](https://docs.netapp.com/us-en/e-series-cli/commands-a-z/resume-syncmirror.html) [Retrieve an AutoSupport log \(for individual E2800 or E5700 arrays\)](https://docs.netapp.com/us-en/e-series-cli/commands-a-z/save-storagearray-autosupport-log.html) [Revive drive](https://docs.netapp.com/us-en/e-series-cli/commands-a-z/revive-drive.html) [Revive snapshot group](https://docs.netapp.com/us-en/e-series-cli/commands-a-z/revive-snapgroup.html) [Revive snapshot volume](https://docs.netapp.com/us-en/e-series-cli/commands-a-z/revive-snapvolume.html) [Revive volume group](https://docs.netapp.com/us-en/e-series-cli/commands-a-z/revive-volumegroup.html) [Save asynchronous mirror group statistics](https://docs.netapp.com/us-en/e-series-cli/commands-a-z/save-storagearray-arvmstats-asyncmirrorgroup.html) [Save controller NVSRAM](https://docs.netapp.com/us-en/e-series-cli/commands-a-z/save-controller-nvsram-file.html) [Save drive channel fault isolation diagnostic status](https://docs.netapp.com/us-en/e-series-cli/commands-a-z/save-drivechannel-faultdiagnostics-file.html) [Save drive log](https://docs.netapp.com/us-en/e-series-cli/commands-a-z/save-alldrives-logfile.html) [Save input output controller \(IOC\) dump](https://docs.netapp.com/us-en/e-series-cli/commands-a-z/save-ioclog.html) [Save auto-load balancing statistics](https://docs.netapp.com/us-en/e-series-cli/commands-a-z/save-storagearray-autoloadbalancestatistics-file.html) [Save storage array configuration](https://docs.netapp.com/us-en/e-series-cli/commands-a-z/save-storagearray-configuration.html) [Save storage array controller health image](https://docs.netapp.com/us-en/e-series-cli/commands-a-z/save-storagearray-controllerhealthimage.html) [Save storage array diagnostic data](https://docs.netapp.com/us-en/e-series-cli/commands-a-z/save-storage-array-diagnostic-data.html) [Save storage array events](https://docs.netapp.com/us-en/e-series-cli/commands-a-z/save-storagearray-warningevents.html) [Save storage array firmware inventory](https://docs.netapp.com/us-en/e-series-cli/commands-a-z/save-storagearray-firmwareinventory.html) [Save storage array host port statistics](https://docs.netapp.com/us-en/e-series-cli/commands-a-z/save-storagearray-hostportstatistics.html) [Save storage array InfiniBand statistics](https://docs.netapp.com/us-en/e-series-cli/commands-a-z/save-storagearray-ibstats.html) [Save storage array iSCSI statistics](https://docs.netapp.com/us-en/e-series-cli/commands-a-z/save-storagearray-iscsistatistics.html) [Save storage array iSER statistics](https://docs.netapp.com/us-en/e-series-cli/commands-a-z/save-storagearray-iserstatistics.html) [Save storage array login banner](https://docs.netapp.com/us-en/e-series-cli/commands-a-z/save-storagearray-loginbanner.html) [Save storage array performance statistics](https://docs.netapp.com/us-en/e-series-cli/commands-a-z/save-storagearray-performancestats.html) [Save storage array RLS counts](https://docs.netapp.com/us-en/e-series-cli/commands-a-z/save-storagearray-rlscounts.html) [Save storage array SAS PHY counts](https://docs.netapp.com/us-en/e-series-cli/commands-a-z/save-storagearray-sasphycounts.html) [Save storage array SOC counts](https://docs.netapp.com/us-en/e-series-cli/commands-a-z/save-storagearray-soccounts.html) [Save storage array state capture](https://docs.netapp.com/us-en/e-series-cli/commands-a-z/save-storagearray-statecapture.html)

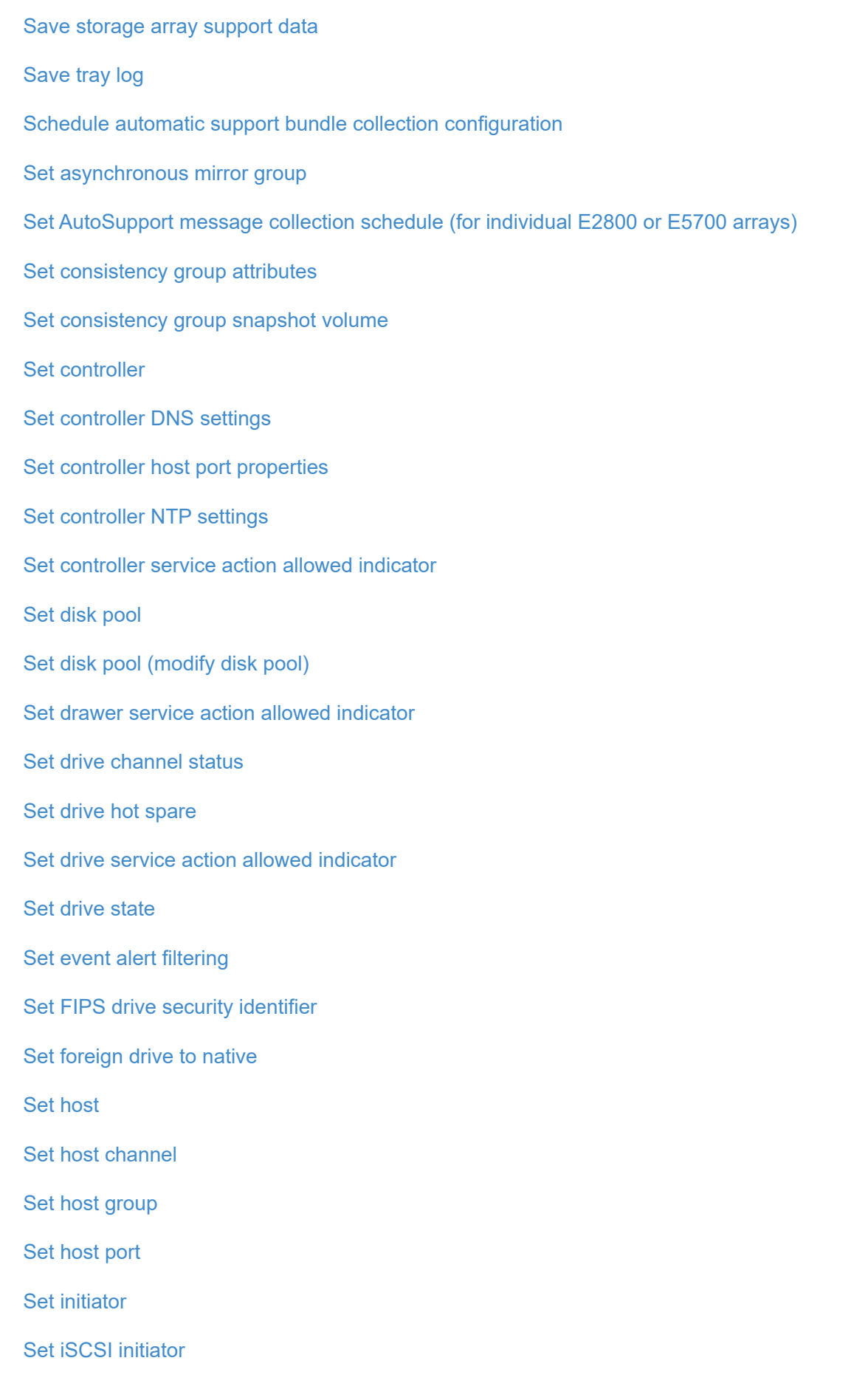

[Set iSCSI target properties](https://docs.netapp.com/us-en/e-series-cli/commands-a-z/set-iscsitarget.html) [Set iSER target](https://docs.netapp.com/us-en/e-series-cli/commands-a-z/set-isertarget.html) [Set read-only snapshot volume to read/write volume](https://docs.netapp.com/us-en/e-series-cli/commands-a-z/set-snapvolume-converttoreadwrite.html) [Set session](https://docs.netapp.com/us-en/e-series-cli/commands-a-z/set-session-erroraction.html) [Set snapshot group attributes](https://docs.netapp.com/us-en/e-series-cli/commands-a-z/set-snapgroup.html) [Set snapshot group media scan](https://docs.netapp.com/us-en/e-series-cli/commands-a-z/set-snapgroup-mediascanenabled.html) [Set snapshot group repository volume capacity](https://docs.netapp.com/us-en/e-series-cli/commands-a-z/set-snapgroup-increase-decreaserepositorycapacity.html) [Set snapshot group schedule](https://docs.netapp.com/us-en/e-series-cli/commands-a-z/set-snapgroup-enableschedule.html) [Set snapshot volume media scan](https://docs.netapp.com/us-en/e-series-cli/commands-a-z/set-snapvolume-mediascanenabled.html) [Set snapshot volume repository volume capacity](https://docs.netapp.com/us-en/e-series-cli/commands-a-z/set-snapvolume-increase-decreaserepositorycapacity.html) [Set SSD cache for a volume](https://docs.netapp.com/us-en/e-series-cli/commands-a-z/set-volume-ssdcacheenabled.html) [Set storage array](https://docs.netapp.com/us-en/e-series-cli/commands-a-z/set-storagearray.html) [Set storage array controller health image allow overwrite](https://docs.netapp.com/us-en/e-series-cli/commands-a-z/set-storagearray-controllerhealthimageallowoverwrite.html) [Set storage array to enable or disable Automatic Load Balancing…](https://docs.netapp.com/us-en/e-series-cli/commands-a-z/set-storagearray-autoloadbalancingenable.html) [Set storage array to enable or disable cache mirror data](https://docs.netapp.com/us-en/e-series-cli/commands-a-z/set-storagearray-cachemirrordataassurancecheckenable.html) [Set storage array ICMP response](https://docs.netapp.com/us-en/e-series-cli/commands-a-z/set-storagearray-icmppingresponse.html) [Set storage array iSNS registration](https://docs.netapp.com/us-en/e-series-cli/commands-a-z/set-storagearray-isnsregistration.html) [Set storage array iSNS server IPv4 address](https://docs.netapp.com/us-en/e-series-cli/commands-a-z/set-storagearray-isnsipv4configurationmethod.html) [Set storage array iSNS server IPv6 address](https://docs.netapp.com/us-en/e-series-cli/commands-a-z/set-storagearray-isnsipv6address.html) [Set storage array iSNS server listening port](https://docs.netapp.com/us-en/e-series-cli/commands-a-z/set-storagearray-isnslisteningport.html) [Set storage array iSNS server refresh](https://docs.netapp.com/us-en/e-series-cli/commands-a-z/set-storagearray-isnsserverrefresh.html) [Set storage array controller battery learn cycle](https://docs.netapp.com/us-en/e-series-cli/commands-a-z/set-storagearray-learncycledate-controller.html) [Set storage array local user password or SYMbol password](https://docs.netapp.com/us-en/e-series-cli/commands-a-z/set-storagearray-localusername.html) [Set storage array password length](https://docs.netapp.com/us-en/e-series-cli/commands-a-z/set-storagearray-passwordlength.html) [Set storage array PQ validation on reconstruct](https://docs.netapp.com/us-en/e-series-cli/commands-a-z/set-storagearray-pqvalidateonreconstruct.html) [Set storage array redundancy mode](https://docs.netapp.com/us-en/e-series-cli/commands-a-z/set-storagearray-redundancymode.html) [Set storage array time](https://docs.netapp.com/us-en/e-series-cli/commands-a-z/set-storagearray-time.html) [Set storage array tray positions](https://docs.netapp.com/us-en/e-series-cli/commands-a-z/set-storagearray-traypositions.html) [Set storage array unnamed discovery session](https://docs.netapp.com/us-en/e-series-cli/commands-a-z/set-storagearray-unnameddiscoverysession.html)

[Set synchronous mirroring](https://docs.netapp.com/us-en/e-series-cli/commands-a-z/set-syncmirror.html) [Set target properties](https://docs.netapp.com/us-en/e-series-cli/commands-a-z/set-target.html) [Set thin volume attributes](https://docs.netapp.com/us-en/e-series-cli/commands-a-z/set-thin-volume-attributes.html) [Set tray identification](https://docs.netapp.com/us-en/e-series-cli/commands-a-z/set-tray-identification.html) [Set tray service action allowed indicator](https://docs.netapp.com/us-en/e-series-cli/commands-a-z/set-tray-serviceallowedindicator.html) [Set volume attributes for a volume in a disk pool…](https://docs.netapp.com/us-en/e-series-cli/commands-a-z/set-volumes.html) [Set volume attributes for a volume in a volume group…](https://docs.netapp.com/us-en/e-series-cli/commands-a-z/set-volume-group-attributes-for-volume-in-a-volume-group.html) [Set volume copy](https://docs.netapp.com/us-en/e-series-cli/commands-a-z/set-volumecopy-target.html) [Set volume group](https://docs.netapp.com/us-en/e-series-cli/commands-a-z/set-volumegroup.html) [Set volume group forced state](https://docs.netapp.com/us-en/e-series-cli/commands-a-z/set-volumegroup-forcedstate.html) [Set volume mapping](https://docs.netapp.com/us-en/e-series-cli/commands-a-z/set-volume-logicalunitnumber.html) [Show asynchronous mirror groups](https://docs.netapp.com/us-en/e-series-cli/commands-a-z/show-asyncmirrorgroup-summary.html) [Show asynchronous mirror group synchronization progress](https://docs.netapp.com/us-en/e-series-cli/commands-a-z/show-asyncmirrorgroup-synchronizationprogress.html) [Show AutoSupport configuration \(for E2800 or E5700 storage arrays\)](https://docs.netapp.com/us-en/e-series-cli/commands-a-z/show-storagearray-autosupport.html) [Show blocked events](https://docs.netapp.com/us-en/e-series-cli/commands-a-z/show-blockedeventalertlist.html) [Show consistency group](https://docs.netapp.com/us-en/e-series-cli/commands-a-z/show-consistencygroup.html) [Show consistency group snapshot image](https://docs.netapp.com/us-en/e-series-cli/commands-a-z/show-cgsnapimage.html) [Show controller](https://docs.netapp.com/us-en/e-series-cli/commands-a-z/show-controller.html) [Show controller NVSRAM](https://docs.netapp.com/us-en/e-series-cli/commands-a-z/show-controller-nvsram.html) [Show current iSCSI sessions](https://docs.netapp.com/us-en/e-series-cli/commands-a-z/show-iscsisessions.html) [Show disk pool](https://docs.netapp.com/us-en/e-series-cli/commands-a-z/show-diskpool.html) [Show drive](https://docs.netapp.com/us-en/e-series-cli/commands-a-z/show-alldrives.html) [Show drive channel statistics](https://docs.netapp.com/us-en/e-series-cli/commands-a-z/show-drivechannel-stats.html) [Show drive download progress](https://docs.netapp.com/us-en/e-series-cli/commands-a-z/show-alldrives-downloadprogress.html) [Show drive performance statistics](https://docs.netapp.com/us-en/e-series-cli/commands-a-z/show-alldrives-performancestats.html) [Show email alert configuration](https://docs.netapp.com/us-en/e-series-cli/commands-a-z/show-emailalert-summary.html) [Show host ports](https://docs.netapp.com/us-en/e-series-cli/commands-a-z/show-allhostports.html) [Show replaceable drives](https://docs.netapp.com/us-en/e-series-cli/commands-a-z/show-replaceabledrives.html)

[Show snapshot group](https://docs.netapp.com/us-en/e-series-cli/commands-a-z/show-snapgroup.html) [Show snapshot image](https://docs.netapp.com/us-en/e-series-cli/commands-a-z/show-snapimage.html) [Show snapshot volumes](https://docs.netapp.com/us-en/e-series-cli/commands-a-z/show-snapvolume.html) [Show SNMP communities](https://docs.netapp.com/us-en/e-series-cli/commands-a-z/show-allsnmpcommunities.html) [Show SNMP MIB II system group variables](https://docs.netapp.com/us-en/e-series-cli/commands-a-z/show-snmpsystemvariables.html) [Show SSD cache](https://docs.netapp.com/us-en/e-series-cli/commands-a-z/show-ssd-cache.html) [Show SSD cache statistics](https://docs.netapp.com/us-en/e-series-cli/commands-a-z/show-ssd-cache-statistics.html) [Show storage array](https://docs.netapp.com/us-en/e-series-cli/commands-a-z/show-storagearray.html) [Show storage array auto configuration](https://docs.netapp.com/us-en/e-series-cli/commands-a-z/show-storagearray-autoconfiguration.html) [Show storage array cache mirror data assurance check enable](https://docs.netapp.com/us-en/e-series-cli/commands-a-z/show-storagearray-cachemirrordataassurancecheckenable.html) [Show storage array controller health image](https://docs.netapp.com/us-en/e-series-cli/commands-a-z/show-storagearray-controllerhealthimage.html) [Show storage array DBM database](https://docs.netapp.com/us-en/e-series-cli/commands-a-z/show-storagearray-dbmdatabase.html) [Show storage array host connectivity reporting](https://docs.netapp.com/us-en/e-series-cli/commands-a-z/show-storagearray-hostconnectivityreporting.html) [Show storage array host topology](https://docs.netapp.com/us-en/e-series-cli/commands-a-z/show-storagearray-hosttopology.html) [Show storage array LUN mappings](https://docs.netapp.com/us-en/e-series-cli/commands-a-z/show-storagearray-lunmappings.html) [Show storage array negotiation defaults](https://docs.netapp.com/us-en/e-series-cli/commands-a-z/show-storagearray-iscsinegotiationdefaults.html) [Show storage array ODX setting](https://docs.netapp.com/us-en/e-series-cli/commands-a-z/show-storagearray-odxsetting.html) [Show storage array power information](https://docs.netapp.com/us-en/e-series-cli/commands-a-z/show-storagearray-powerinfo.html) [Show storage array unconfigured iSCSI initiators](https://docs.netapp.com/us-en/e-series-cli/commands-a-z/show-storagearray-unconfigurediscsiinitiators.html) [Show storage array unreadable sectors](https://docs.netapp.com/us-en/e-series-cli/commands-a-z/show-storagearray-unreadablesectors.html) [Show string](https://docs.netapp.com/us-en/e-series-cli/commands-a-z/show-textstring.html) [Show synchronous mirroring volume candidates](https://docs.netapp.com/us-en/e-series-cli/commands-a-z/show-syncmirror-candidates.html) [Show synchronous mirroring volume synchronization progress](https://docs.netapp.com/us-en/e-series-cli/commands-a-z/show-syncmirror-synchronizationprogress.html) [Show syslog configuration](https://docs.netapp.com/us-en/e-series-cli/commands-a-z/show-syslog-summary.html) [Show thin volume](https://docs.netapp.com/us-en/e-series-cli/commands-a-z/show-volume.html) [Show unconfigured initiators](https://docs.netapp.com/us-en/e-series-cli/commands-a-z/show-storagearray-unconfiguredinitiators.html) [Show volume](https://docs.netapp.com/us-en/e-series-cli/commands-a-z/show-volume-summary.html) [Show volume action progress](https://docs.netapp.com/us-en/e-series-cli/commands-a-z/show-volume-actionprogress.html) [Show volume copy](https://docs.netapp.com/us-en/e-series-cli/commands-a-z/show-volumecopy.html)

[Show volume copy source candidates](https://docs.netapp.com/us-en/e-series-cli/commands-a-z/show-volumecopy-sourcecandidates.html) [Show volume copy target candidates](https://docs.netapp.com/us-en/e-series-cli/commands-a-z/show-volumecopy-source-targetcandidates.html) [Show volume group](https://docs.netapp.com/us-en/e-series-cli/commands-a-z/show-volumegroup.html) [Show volume group export dependencies](https://docs.netapp.com/us-en/e-series-cli/commands-a-z/show-volumegroup-exportdependencies.html) [Show volume group import dependencies](https://docs.netapp.com/us-en/e-series-cli/commands-a-z/show-volumegroup-importdependencies.html) [Show volume performance statistics](https://docs.netapp.com/us-en/e-series-cli/commands-a-z/show-volume-performancestats.html) [Show volume reservations](https://docs.netapp.com/us-en/e-series-cli/commands-a-z/show-volume-reservations.html) [Specify the AutoSupport delivery method](https://docs.netapp.com/us-en/e-series-cli/commands-a-z/smcli-autosupportconfig.html) [Start asynchronous mirroring synchronization](https://docs.netapp.com/us-en/e-series-cli/commands-a-z/start-asyncmirrorgroup-synchronize.html) [Specify the AutoSupport delivery method](https://docs.netapp.com/us-en/e-series-cli/commands-a-z/smcli-autosupportconfig.html) [Specify the Email \(SMTP\) delivery method \(for individual E2800 or E5700 arrays\)](https://docs.netapp.com/us-en/e-series-cli/commands-a-z/set-email-smtp-delivery-method-e2800-e5700.html) [Specify AutoSupport HTTP\(S\) delivery method \(for individual E2800 or E5700 arrays\)](https://docs.netapp.com/us-en/e-series-cli/commands-a-z/set-autosupport-https-delivery-method-e2800-e5700.html) [Start consistency group snapshot rollback](https://docs.netapp.com/us-en/e-series-cli/commands-a-z/start-cgsnapimage-rollback.html) [Start controller trace](https://docs.netapp.com/us-en/e-series-cli/commands-a-z/start-controller.html) [Start disk pool locate](https://docs.netapp.com/us-en/e-series-cli/commands-a-z/start-diskpool-locate.html) [Start drive channel fault isolation diagnostics](https://docs.netapp.com/us-en/e-series-cli/commands-a-z/start-drivechannel-faultdiagnostics.html) [Start drive channel locate](https://docs.netapp.com/us-en/e-series-cli/commands-a-z/start-drivechannel-locate.html) [Start drive initialize](https://docs.netapp.com/us-en/e-series-cli/commands-a-z/start-drive-initialize.html) [Start drive locate](https://docs.netapp.com/us-en/e-series-cli/commands-a-z/start-drive-locate.html) [Start drive reconstruction](https://docs.netapp.com/us-en/e-series-cli/commands-a-z/start-drive-reconstruct.html) [Start input output controller \(IOC\) dump](https://docs.netapp.com/us-en/e-series-cli/commands-a-z/start-ioclog.html) [Start iSCSI DHCP refresh](https://docs.netapp.com/us-en/e-series-cli/commands-a-z/start-controller-iscsihostport-dhcprefresh.html) [Start FDE secure drive erase](https://docs.netapp.com/us-en/e-series-cli/commands-a-z/start-secureerase-drive.html) [Start snapshot image rollback](https://docs.netapp.com/us-en/e-series-cli/commands-a-z/start-snapimage-rollback.html) [Start SSD cache locate](https://docs.netapp.com/us-en/e-series-cli/commands-a-z/start-ssdcache-locate.html) [Start SSD cache performance modeling](https://docs.netapp.com/us-en/e-series-cli/commands-a-z/start-ssdcache-performancemodeling.html) [Start storage array configuration database diagnostic](https://docs.netapp.com/us-en/e-series-cli/commands-a-z/start-storagearray-configdbdiagnostic.html) [Start storage array controller health image](https://docs.netapp.com/us-en/e-series-cli/commands-a-z/start-storagearray-controllerhealthimage-controller.html)

[Start storage array iSNS server refresh](https://docs.netapp.com/us-en/e-series-cli/commands-a-z/start-storagearray-isnsserverrefresh.html) [Start storage array locate](https://docs.netapp.com/us-en/e-series-cli/commands-a-z/start-storagearray-locate.html) [Start synchronous mirroring synchronization](https://docs.netapp.com/us-en/e-series-cli/commands-a-z/start-syncmirror-primary-synchronize.html) [Start tray locate](https://docs.netapp.com/us-en/e-series-cli/commands-a-z/start-tray-locate.html) [Start volume group defragment](https://docs.netapp.com/us-en/e-series-cli/commands-a-z/start-volumegroup-defragment.html) [Start volume group export](https://docs.netapp.com/us-en/e-series-cli/commands-a-z/start-volumegroup-export.html) [Start volume group import](https://docs.netapp.com/us-en/e-series-cli/commands-a-z/start-volumegroup-import.html) [Start volume group locate](https://docs.netapp.com/us-en/e-series-cli/commands-a-z/start-volumegroup-locate.html) [Start volume initialization](https://docs.netapp.com/us-en/e-series-cli/commands-a-z/start-volume-initialization.html) [Stop consistency group snapshot rollback](https://docs.netapp.com/us-en/e-series-cli/commands-a-z/stop-cgsnapimage-rollback.html) [Stop consistency group snapshot volume](https://docs.netapp.com/us-en/e-series-cli/commands-a-z/stop-cgsnapvolume.html) [Stop disk pool locate](https://docs.netapp.com/us-en/e-series-cli/commands-a-z/stop-diskpool-locate.html) [Stop drive channel fault isolation diagnostics](https://docs.netapp.com/us-en/e-series-cli/commands-a-z/stop-drivechannel-faultdiagnostics.html) [Stop drive channel locate](https://docs.netapp.com/us-en/e-series-cli/commands-a-z/stop-drivechannel-locate.html) [Stop drive locate](https://docs.netapp.com/us-en/e-series-cli/commands-a-z/stop-drive-locate.html) [Stop drive replace](https://docs.netapp.com/us-en/e-series-cli/commands-a-z/stop-drive-replace.html) [Stop pending snapshot images on consistency group](https://docs.netapp.com/us-en/e-series-cli/commands-a-z/stop-consistencygroup-pendingsnapimagecreation.html) [Stop snapshot group pending snapshot images](https://docs.netapp.com/us-en/e-series-cli/commands-a-z/stop-pendingsnapimagecreation.html) [Stop snapshot image rollback](https://docs.netapp.com/us-en/e-series-cli/commands-a-z/stop-snapimage-rollback.html) [Stop snapshot volume](https://docs.netapp.com/us-en/e-series-cli/commands-a-z/stop-snapvolume.html) [Stop SSD cache locate](https://docs.netapp.com/us-en/e-series-cli/commands-a-z/stop-ssdcache-locate.html) [Stop SSD cache performance modeling](https://docs.netapp.com/us-en/e-series-cli/commands-a-z/stop-ssdcache-performancemodeling.html) [Stop storage array configuration database diagnostic](https://docs.netapp.com/us-en/e-series-cli/commands-a-z/stop-storagearray-configdbdiagnostic.html) [Stop storage array drive firmware download](https://docs.netapp.com/us-en/e-series-cli/commands-a-z/stop-storagearray-drivefirmwaredownload.html) [Stop storage array iSCSI session](https://docs.netapp.com/us-en/e-series-cli/commands-a-z/stop-storagearray-iscsisession.html) [Stop storage array locate](https://docs.netapp.com/us-en/e-series-cli/commands-a-z/stop-storagearray-locate.html) [Stop tray locate](https://docs.netapp.com/us-en/e-series-cli/commands-a-z/stop-tray-locate.html) [Stop volume copy](https://docs.netapp.com/us-en/e-series-cli/commands-a-z/stop-volumecopy-target-source.html) [Stop volume group locate](https://docs.netapp.com/us-en/e-series-cli/commands-a-z/stop-volumegroup-locate.html)

[Suspend asynchronous mirror group](https://docs.netapp.com/us-en/e-series-cli/commands-a-z/suspend-asyncmirrorgroup.html) [Suspend SSD cache](https://docs.netapp.com/us-en/e-series-cli/commands-a-z/suspend-ssdcache.html) [Suspend synchronous mirroring](https://docs.netapp.com/us-en/e-series-cli/commands-a-z/suspend-syncmirror-primaries.html) [Test alerts](https://docs.netapp.com/us-en/e-series-cli/commands-a-z/smcli-alerttest.html) [Test asynchronous mirror group connectivity](https://docs.netapp.com/us-en/e-series-cli/commands-a-z/diagnose-asyncmirrorgroup.html) [Test the AutoSupport configuration](https://docs.netapp.com/us-en/e-series-cli/commands-a-z/smcli-autosupportconfig-test.html) [Test AutoSupport delivery settings \(for individual E2800 or E5700 arrays\)](https://docs.netapp.com/us-en/e-series-cli/commands-a-z/start-storagearray-autosupport-deliverytest.html) [Test email alert configuration](https://docs.netapp.com/us-en/e-series-cli/commands-a-z/start-emailalert-test.html) [Test SNMP trap destination](https://docs.netapp.com/us-en/e-series-cli/commands-a-z/start-snmptrapdestination.html) [Test syslog configuration](https://docs.netapp.com/us-en/e-series-cli/commands-a-z/start-syslog-test.html) [Unregister SNMP community](https://docs.netapp.com/us-en/e-series-cli/commands-a-z/delete-snmpcommunity.html) [Unregister SNMP trap destination](https://docs.netapp.com/us-en/e-series-cli/commands-a-z/delete-snmptrapdestination.html) [Update SNMP community](https://docs.netapp.com/us-en/e-series-cli/commands-a-z/set-snmpcommunity.html) [Update SNMP MIB II system group variables](https://docs.netapp.com/us-en/e-series-cli/commands-a-z/set-snmpsystemvariables.html) [Update SNMP trap destination](https://docs.netapp.com/us-en/e-series-cli/commands-a-z/set-snmptrapdestination-trapreceiverip.html) **Support administrators commands** [Activate asynchronous mirroring](https://docs.netapp.com/us-en/e-series-cli/commands-a-z/activate-asynchronous-mirroring.html) [Activate Synchronous Mirroring](https://docs.netapp.com/us-en/e-series-cli/commands-a-z/activate-synchronous-mirroring.html) [Clear drive channel statistics](https://docs.netapp.com/us-en/e-series-cli/commands-a-z/clear-alldrivechannels-stats.html) [Clear email alert configuration](https://docs.netapp.com/us-en/e-series-cli/commands-a-z/clear-emailalert-configuration.html) [Clear syslog configuration](https://docs.netapp.com/us-en/e-series-cli/commands-a-z/clear-syslog-configuration.html) [Configure syslog settings](https://docs.netapp.com/us-en/e-series-cli/commands-a-z/set-syslog.html) [Deactivate asynchronous mirroring](https://docs.netapp.com/us-en/e-series-cli/commands-a-z/deactivate-storagearray.html) [Deactivate synchronous mirroring](https://docs.netapp.com/us-en/e-series-cli/commands-a-z/deactivate-storagearray-feature.html) [Delete email alert recipient](https://docs.netapp.com/us-en/e-series-cli/commands-a-z/delete-emailalert.html) [Delete syslog server](https://docs.netapp.com/us-en/e-series-cli/commands-a-z/delete-syslog.html) [Disable storage array feature](https://docs.netapp.com/us-en/e-series-cli/commands-a-z/disable-storagearray.html)

[Download drive firmware](https://docs.netapp.com/us-en/e-series-cli/commands-a-z/download-drive-firmware.html)

[Download environmental card firmware](https://docs.netapp.com/us-en/e-series-cli/commands-a-z/download-tray-firmware-file.html) [Download storage array drive firmware](https://docs.netapp.com/us-en/e-series-cli/commands-a-z/download-storagearray-drivefirmware-file.html) [Download storage array firmware/NVSRAM](https://docs.netapp.com/us-en/e-series-cli/commands-a-z/download-storagearray-firmware.html) [Download storage array NVSRAM](https://docs.netapp.com/us-en/e-series-cli/commands-a-z/download-storagearray-nvsram.html) [Download tray configuration settings](https://docs.netapp.com/us-en/e-series-cli/commands-a-z/download-tray-configurationsettings.html) [Enable or disable ODX](https://docs.netapp.com/us-en/e-series-cli/commands-a-z/set-storagearray-odxenabled.html) [Enable or disable the AutoSupport OnDemand feature at the EMW…](https://docs.netapp.com/us-en/e-series-cli/commands-a-z/smcli-enable-disable-autosupportondemand.html) [Enable or disable the AutoSupport OnDemand feature \(for individual E2800 or E5700 arrays\)](https://docs.netapp.com/us-en/e-series-cli/commands-a-z/set-storagearray-autosupportondemand.html) [Enable or disable the AutoSupport OnDemand Remote Diagnostics feature at…](https://docs.netapp.com/us-en/e-series-cli/commands-a-z/smcli-enable-disable-autosupportremotediag.html) [Enable or disable the AutoSupport Remote Diagnostics feature \(for individual E2800 or E5700 arrays\)](https://docs.netapp.com/us-en/e-series-cli/commands-a-z/set-storagearray-autosupportremotediag.html) [Enable storage array feature](https://docs.netapp.com/us-en/e-series-cli/commands-a-z/enable-storagearray-feature-file.html) [Recover SAS port mis-wire](https://docs.netapp.com/us-en/e-series-cli/commands-a-z/recover-sasport-miswire.html) [Register SNMP community](https://docs.netapp.com/us-en/e-series-cli/commands-a-z/create-snmpcommunity.html) [Register SNMPv3 USM user](https://docs.netapp.com/us-en/e-series-cli/commands-a-z/create-snmpuser-username.html) [Register SNMP trap destination](https://docs.netapp.com/us-en/e-series-cli/commands-a-z/create-snmptrapdestination.html) [Reset AutoSupport message collection schedule \(for individual E2800 or E5700 arrays\)](https://docs.netapp.com/us-en/e-series-cli/commands-a-z/reset-storagearray-autosupport-schedule.html) [Retrieve an AutoSupport log \(for individual E2800 or E5700 arrays\)](https://docs.netapp.com/us-en/e-series-cli/commands-a-z/save-storagearray-autosupport-log.html) [Revive drive](https://docs.netapp.com/us-en/e-series-cli/commands-a-z/revive-drive.html) [Revive snapshot group](https://docs.netapp.com/us-en/e-series-cli/commands-a-z/revive-snapgroup.html) [Revive snapshot volume](https://docs.netapp.com/us-en/e-series-cli/commands-a-z/revive-snapvolume.html) [Revive volume group](https://docs.netapp.com/us-en/e-series-cli/commands-a-z/revive-volumegroup.html) [Save controller NVSRAM](https://docs.netapp.com/us-en/e-series-cli/commands-a-z/save-controller-nvsram-file.html) [Set asynchronous mirror group](https://docs.netapp.com/us-en/e-series-cli/commands-a-z/set-asyncmirrorgroup.html) [Set AutoSupport message collection schedule \(for individual E2800 or E5700 arrays\)](https://docs.netapp.com/us-en/e-series-cli/commands-a-z/set-storagearray-autosupport-schedule.html) [Set controller NTP settings](https://docs.netapp.com/us-en/e-series-cli/commands-a-z/set-controller-ntpservers.html) [Set drive channel status](https://docs.netapp.com/us-en/e-series-cli/commands-a-z/set-drivechannel.html) [Set event alert filtering](https://docs.netapp.com/us-en/e-series-cli/commands-a-z/set-event-alert.html) [Set session](https://docs.netapp.com/us-en/e-series-cli/commands-a-z/set-session-erroraction.html) [Set storage array local user password or SYMbol password](https://docs.netapp.com/us-en/e-series-cli/commands-a-z/set-storagearray-localusername.html)

[Set tray service action allowed indicator](https://docs.netapp.com/us-en/e-series-cli/commands-a-z/set-tray-serviceallowedindicator.html) [Show AutoSupport configuration \(for E2800 or E5700 storage arrays\)](https://docs.netapp.com/us-en/e-series-cli/commands-a-z/show-storagearray-autosupport.html) [Show blocked events](https://docs.netapp.com/us-en/e-series-cli/commands-a-z/show-blockedeventalertlist.html) [Show email alert configuration](https://docs.netapp.com/us-en/e-series-cli/commands-a-z/show-emailalert-summary.html) [Show SNMP communities](https://docs.netapp.com/us-en/e-series-cli/commands-a-z/show-allsnmpcommunities.html) [Show SNMP MIB II system group variables](https://docs.netapp.com/us-en/e-series-cli/commands-a-z/show-snmpsystemvariables.html) [Show SNMPv3 USM user](https://docs.netapp.com/us-en/e-series-cli/commands-a-z/show-allsnmpusers.html) [Show syslog configuration](https://docs.netapp.com/us-en/e-series-cli/commands-a-z/show-syslog-summary.html) [Specify the Email \(SMTP\) delivery method \(for individual E2800 or E5700 arrays\)](https://docs.netapp.com/us-en/e-series-cli/commands-a-z/set-email-smtp-delivery-method-e2800-e5700.html) [Specify AutoSupport HTTP\(S\) delivery method \(for individual E2800 or E5700 arrays\)](https://docs.netapp.com/us-en/e-series-cli/commands-a-z/set-autosupport-https-delivery-method-e2800-e5700.html) [Test AutoSupport delivery settings \(for individual E2800 or E5700 arrays\)](https://docs.netapp.com/us-en/e-series-cli/commands-a-z/start-storagearray-autosupport-deliverytest.html) [Test email alert configuration](https://docs.netapp.com/us-en/e-series-cli/commands-a-z/start-emailalert-test.html) [Test SNMP trap destination](https://docs.netapp.com/us-en/e-series-cli/commands-a-z/start-snmptrapdestination.html) [Test syslog configuration](https://docs.netapp.com/us-en/e-series-cli/commands-a-z/start-syslog-test.html) [Unregister SNMPv3 USM user](https://docs.netapp.com/us-en/e-series-cli/commands-a-z/delete-snmpuser-username.html) [Update SNMP community](https://docs.netapp.com/us-en/e-series-cli/commands-a-z/set-snmpcommunity.html) [Update SNMPv3 USM user](https://docs.netapp.com/us-en/e-series-cli/commands-a-z/set-snmpuser-username.html) [Update SNMP MIB II system group variables](https://docs.netapp.com/us-en/e-series-cli/commands-a-z/set-snmpsystemvariables.html) [Update SNMP trap destination](https://docs.netapp.com/us-en/e-series-cli/commands-a-z/set-snmptrapdestination-trapreceiverip.html) **Security administrators commands** [Create storage array directory server](https://docs.netapp.com/us-en/e-series-cli/commands-a-z/create-storagearray-directoryserver.html)

[Create storage array security key](https://docs.netapp.com/us-en/e-series-cli/commands-a-z/create-storagearray-securitykey.html) [Create storage array syslog configuration](https://docs.netapp.com/us-en/e-series-cli/commands-a-z/create-storagearray-syslog.html) [Delete Audit Log records](https://docs.netapp.com/us-en/e-series-cli/commands-a-z/delete-auditlog.html) [Delete storage array directory server](https://docs.netapp.com/us-en/e-series-cli/commands-a-z/delete-storagearray-directoryservers.html) [Delete storage array login banner](https://docs.netapp.com/us-en/e-series-cli/commands-a-z/delete-storagearray-loginbanner.html) [Delete storage array syslog configuration](https://docs.netapp.com/us-en/e-series-cli/commands-a-z/delete-storagearray-syslog.html) [Disable external security key management](https://docs.netapp.com/us-en/e-series-cli/commands-a-z/disable-storagearray-externalkeymanagement-file.html)

[Display storage array syslog configuration](https://docs.netapp.com/us-en/e-series-cli/commands-a-z/show-storagearray-syslog.html) [Enable external security key management](https://docs.netapp.com/us-en/e-series-cli/commands-a-z/enable-storagearray-externalkeymanagement-file.html) [Export storage array security key](https://docs.netapp.com/us-en/e-series-cli/commands-a-z/export-storagearray-securitykey.html) [Generate Key Management Certificate Signing Request \(CSR\)](https://docs.netapp.com/us-en/e-series-cli/commands-a-z/save-storagearray-keymanagementclientcsr.html) [Generate web server Certificate Signing Request \(CSR\)](https://docs.netapp.com/us-en/e-series-cli/commands-a-z/save-controller-arraymanagementcsr.html) [Import storage array security key](https://docs.netapp.com/us-en/e-series-cli/commands-a-z/import-storagearray-securitykey-file.html) [Install root/intermediate CA certificates](https://docs.netapp.com/us-en/e-series-cli/commands-a-z/download-controller-cacertificate.html) [Install server signed certificate](https://docs.netapp.com/us-en/e-series-cli/commands-a-z/download-controller-arraymanagementservercertificate.html) [Install storage array external key management certificate](https://docs.netapp.com/us-en/e-series-cli/commands-a-z/download-storagearray-keymanagementcertificate.html) [Install trusted CA certificates](https://docs.netapp.com/us-en/e-series-cli/commands-a-z/download-controller-trustedcertificate.html) [Load storage array DBM database](https://docs.netapp.com/us-en/e-series-cli/commands-a-z/load-storagearray-dbmdatabase.html) [Remove installed trusted CA certificates](https://docs.netapp.com/us-en/e-series-cli/commands-a-z/delete-storagearray-trustedcertificate.html) [Remove installed external key management certificate](https://docs.netapp.com/us-en/e-series-cli/commands-a-z/delete-storagearray-keymanagementcertificate.html) [Remove installed root/intermediate CA certificates](https://docs.netapp.com/us-en/e-series-cli/commands-a-z/delete-controller-cacertificate.html) [Remove storage array directory server role mapping](https://docs.netapp.com/us-en/e-series-cli/commands-a-z/remove-storagearray-directoryserver.html) [Reset installed signed certificate](https://docs.netapp.com/us-en/e-series-cli/commands-a-z/reset-controller-arraymanagementsignedcertificate.html) [Retrieve installed external key management certificate](https://docs.netapp.com/us-en/e-series-cli/commands-a-z/save-storagearray-keymanagementcertificate.html) [Retrieve installed CA certificates](https://docs.netapp.com/us-en/e-series-cli/commands-a-z/save-controller-cacertificate.html) [Retrieve installed server certificate](https://docs.netapp.com/us-en/e-series-cli/commands-a-z/save-controller-arraymanagementsignedcertificate.html) [Retrieve installed trusted CA certificates](https://docs.netapp.com/us-en/e-series-cli/commands-a-z/save-storagearray-trustedcertificate.html) [Save Audit Log records](https://docs.netapp.com/us-en/e-series-cli/commands-a-z/save-auditlog.html) [Save storage array configuration](https://docs.netapp.com/us-en/e-series-cli/commands-a-z/save-storagearray-configuration.html) [Save storage array DBM database](https://docs.netapp.com/us-en/e-series-cli/commands-a-z/save-storagearray-dbmdatabase.html) [Save storage array DBM validator information file](https://docs.netapp.com/us-en/e-series-cli/commands-a-z/save-storagearray-dbmvalidatorinfo.html) [Save storage array host port statistics](https://docs.netapp.com/us-en/e-series-cli/commands-a-z/save-storagearray-hostportstatistics.html) [Save storage array login banner](https://docs.netapp.com/us-en/e-series-cli/commands-a-z/save-storagearray-loginbanner.html) [Set Audit Log settings](https://docs.netapp.com/us-en/e-series-cli/commands-a-z/set-auditlog.html) [Set certificate revocation check settings](https://docs.netapp.com/us-en/e-series-cli/commands-a-z/set-storagearray-revocationchecksettings.html) [Set external key management settings](https://docs.netapp.com/us-en/e-series-cli/commands-a-z/set-storagearray-externalkeymanagement.html)

[Set internal storage array security key](https://docs.netapp.com/us-en/e-series-cli/commands-a-z/set-storagearray-securitykey.html) [Set session](https://docs.netapp.com/us-en/e-series-cli/commands-a-z/set-session-erroraction.html) [Set storage array directory server](https://docs.netapp.com/us-en/e-series-cli/commands-a-z/set-storagearray-directoryserver.html) [Set storage array directory server role mapping](https://docs.netapp.com/us-en/e-series-cli/commands-a-z/set-storagearray-directoryserver-roles.html) [Set storage array local user password or SYMbol password](https://docs.netapp.com/us-en/e-series-cli/commands-a-z/set-storagearray-localusername.html) [Set storage array login banner](https://docs.netapp.com/us-en/e-series-cli/commands-a-z/set-storagearray-loginbanner.html) [Set storage array management interface](https://docs.netapp.com/us-en/e-series-cli/commands-a-z/set-storagearray-managementinterface.html) [Set storage array user session](https://docs.netapp.com/us-en/e-series-cli/commands-a-z/set-storagearray-usersession.html) [Show Audit Log configuration](https://docs.netapp.com/us-en/e-series-cli/commands-a-z/show-auditlog-configuration.html) [Show Audit Log summary](https://docs.netapp.com/us-en/e-series-cli/commands-a-z/show-auditlog-summary.html) [Show certificate revocation check settings](https://docs.netapp.com/us-en/e-series-cli/commands-a-z/show-storagearray-revocationchecksettings.html) [Show installed root/intermediate CA certificates summary](https://docs.netapp.com/us-en/e-series-cli/commands-a-z/show-controller-cacertificate.html) [Show installed trusted CA certificates summary](https://docs.netapp.com/us-en/e-series-cli/commands-a-z/show-storagearray-trustedcertificate-summary.html) [Show signed certificate](https://docs.netapp.com/us-en/e-series-cli/commands-a-z/show-controller-arraymanagementsignedcertificate-summary.html) [Show storage array directory services summary](https://docs.netapp.com/us-en/e-series-cli/commands-a-z/show-storagearray-directoryservices-summary.html) [Start OCSP server URL test](https://docs.netapp.com/us-en/e-series-cli/commands-a-z/start-storagearray-ocspresponderurl-test.html) [Start storage array syslog test](https://docs.netapp.com/us-en/e-series-cli/commands-a-z/start-storagearray-syslog-test.html) [Test external key management communication](https://docs.netapp.com/us-en/e-series-cli/commands-a-z/start-storagearray-externalkeymanagement-test.html) [Test storage array directory server](https://docs.netapp.com/us-en/e-series-cli/commands-a-z/start-storagearray-directoryservices-test.html) [Update storage array syslog configuration](https://docs.netapp.com/us-en/e-series-cli/commands-a-z/set-storagearray-syslog.html) [Validate storage array security key](https://docs.netapp.com/us-en/e-series-cli/commands-a-z/validate-storagearray-securitykey.html) **Alert configuration commands Embedded SNMP configuration** [Register SNMP community](https://docs.netapp.com/us-en/e-series-cli/commands-a-z/create-snmpcommunity.html)

<span id="page-18-0"></span>[Register SNMP trap destination](https://docs.netapp.com/us-en/e-series-cli/commands-a-z/create-snmptrapdestination.html) [Show SNMP communities](https://docs.netapp.com/us-en/e-series-cli/commands-a-z/show-allsnmpcommunities.html) [Show SNMP MIB II system group variables](https://docs.netapp.com/us-en/e-series-cli/commands-a-z/show-snmpsystemvariables.html) [Test SNMP trap destination](https://docs.netapp.com/us-en/e-series-cli/commands-a-z/start-snmptrapdestination.html)

[Unregister SNMP community](https://docs.netapp.com/us-en/e-series-cli/commands-a-z/delete-snmpcommunity.html) [Unregister SNMP trap destination](https://docs.netapp.com/us-en/e-series-cli/commands-a-z/delete-snmptrapdestination.html) [Update SNMP community](https://docs.netapp.com/us-en/e-series-cli/commands-a-z/set-snmpcommunity.html) [Update SNMP MIB II system group variables](https://docs.netapp.com/us-en/e-series-cli/commands-a-z/set-snmpsystemvariables.html) [Update SNMP trap destination](https://docs.netapp.com/us-en/e-series-cli/commands-a-z/set-snmptrapdestination-trapreceiverip.html)

### **Email alert configuration - E2700 or E5600 arrays**

[Configure email alert settings](https://docs.netapp.com/us-en/e-series-cli/commands-a-z/set-emailalert.html) [Set event alert filtering](https://docs.netapp.com/us-en/e-series-cli/commands-a-z/set-event-alert.html) [Show blocked events](https://docs.netapp.com/us-en/e-series-cli/commands-a-z/show-blockedeventalertlist.html)

[Test alerts](https://docs.netapp.com/us-en/e-series-cli/commands-a-z/smcli-alerttest.html)

### **SSD cache commands**

[Clear email alert configuration](https://docs.netapp.com/us-en/e-series-cli/commands-a-z/clear-emailalert-configuration.html) [Configure email alert settings](https://docs.netapp.com/us-en/e-series-cli/commands-a-z/set-emailalert.html) [Delete email alert recipient](https://docs.netapp.com/us-en/e-series-cli/commands-a-z/delete-emailalert.html) [Show email alert configuration](https://docs.netapp.com/us-en/e-series-cli/commands-a-z/show-emailalert-summary.html) [Test email alert configuration](https://docs.netapp.com/us-en/e-series-cli/commands-a-z/start-emailalert-test.html)

### **Syslog configuration**

[Clear syslog configuration](https://docs.netapp.com/us-en/e-series-cli/commands-a-z/clear-syslog-configuration.html) [Configure syslog settings](https://docs.netapp.com/us-en/e-series-cli/commands-a-z/set-syslog.html) [Create storage array syslog configuration](https://docs.netapp.com/us-en/e-series-cli/commands-a-z/create-storagearray-syslog.html) [Delete storage array syslog configuration](https://docs.netapp.com/us-en/e-series-cli/commands-a-z/delete-storagearray-syslog.html) [Delete syslog server](https://docs.netapp.com/us-en/e-series-cli/commands-a-z/delete-syslog.html) [Display storage array syslog configuration](https://docs.netapp.com/us-en/e-series-cli/commands-a-z/show-storagearray-syslog.html) [Show syslog configuration](https://docs.netapp.com/us-en/e-series-cli/commands-a-z/show-syslog-summary.html) [Start storage array syslog test](https://docs.netapp.com/us-en/e-series-cli/commands-a-z/start-storagearray-syslog-test.html) [Test syslog configuration](https://docs.netapp.com/us-en/e-series-cli/commands-a-z/start-syslog-test.html) [Update storage array syslog configuration](https://docs.netapp.com/us-en/e-series-cli/commands-a-z/set-storagearray-syslog.html)

# <span id="page-20-0"></span>**Array configuration commands**

### **Cache mirror data assurance commands**

[Set storage array to enable or disable cache mirror data](https://docs.netapp.com/us-en/e-series-cli/commands-a-z/set-storagearray-cachemirrordataassurancecheckenable.html)

[Show storage array cache mirror data assurance check enable](https://docs.netapp.com/us-en/e-series-cli/commands-a-z/show-storagearray-cachemirrordataassurancecheckenable.html)

### **Controller commands**

- [Clear drive channel statistics](https://docs.netapp.com/us-en/e-series-cli/commands-a-z/clear-alldrivechannels-stats.html) [Diagnose controller](https://docs.netapp.com/us-en/e-series-cli/commands-a-z/diagnose-controller.html) [Diagnose controller iSCSI host cable](https://docs.netapp.com/us-en/e-series-cli/commands-a-z/diagnose-controller-iscsihostport.html) [Enable controller data transfer](https://docs.netapp.com/us-en/e-series-cli/commands-a-z/enable-controller-datatransfer.html) [Reset controller](https://docs.netapp.com/us-en/e-series-cli/commands-a-z/reset-controller.html) [Save controller NVSRAM](https://docs.netapp.com/us-en/e-series-cli/commands-a-z/save-controller-nvsram-file.html) [Save drive channel fault isolation diagnostic status](https://docs.netapp.com/us-en/e-series-cli/commands-a-z/save-drivechannel-faultdiagnostics-file.html) [Set controller](https://docs.netapp.com/us-en/e-series-cli/commands-a-z/set-controller.html) [Set controller DNS settings](https://docs.netapp.com/us-en/e-series-cli/commands-a-z/set-controller-dnsservers.html) [Set controller NTP settings](https://docs.netapp.com/us-en/e-series-cli/commands-a-z/set-controller-ntpservers.html) [Set controller service action allowed indicator](https://docs.netapp.com/us-en/e-series-cli/commands-a-z/set-controller-service-action-allowed-indicator.html) [Set drive channel status](https://docs.netapp.com/us-en/e-series-cli/commands-a-z/set-drivechannel.html) [Set host channel](https://docs.netapp.com/us-en/e-series-cli/commands-a-z/set-hostchannel.html) [Show controller](https://docs.netapp.com/us-en/e-series-cli/commands-a-z/show-controller.html) [Show controller diagnostic status](https://docs.netapp.com/us-en/e-series-cli/commands-a-z/show-controller-diagnostic-status.html) [Show controller NVSRAM](https://docs.netapp.com/us-en/e-series-cli/commands-a-z/show-controller-nvsram.html) [Show drive channel statistics](https://docs.netapp.com/us-en/e-series-cli/commands-a-z/show-drivechannel-stats.html) [Start controller trace](https://docs.netapp.com/us-en/e-series-cli/commands-a-z/start-controller.html) [Start drive channel fault isolation diagnostics](https://docs.netapp.com/us-en/e-series-cli/commands-a-z/start-drivechannel-faultdiagnostics.html)
- [Start drive channel locate](https://docs.netapp.com/us-en/e-series-cli/commands-a-z/start-drivechannel-locate.html)
- [Start iSCSI DHCP refresh](https://docs.netapp.com/us-en/e-series-cli/commands-a-z/start-controller-iscsihostport-dhcprefresh.html)
- [Stop drive channel fault isolation diagnostics](https://docs.netapp.com/us-en/e-series-cli/commands-a-z/stop-drivechannel-faultdiagnostics.html)
- [Stop drive channel locate](https://docs.netapp.com/us-en/e-series-cli/commands-a-z/stop-drivechannel-locate.html)

### **Controller health image commands**

[Save storage array controller health image](https://docs.netapp.com/us-en/e-series-cli/commands-a-z/save-storagearray-controllerhealthimage.html) [Set storage array controller health image allow overwrite](https://docs.netapp.com/us-en/e-series-cli/commands-a-z/set-storagearray-controllerhealthimageallowoverwrite.html) [Show storage array controller health image](https://docs.netapp.com/us-en/e-series-cli/commands-a-z/show-storagearray-controllerhealthimage.html) [Start storage array controller health image](https://docs.netapp.com/us-en/e-series-cli/commands-a-z/start-storagearray-controllerhealthimage-controller.html)

### **Controller host port configuration commands**

[Create host port](https://docs.netapp.com/us-en/e-series-cli/commands-a-z/create-hostport.html) [Create initiator](https://docs.netapp.com/us-en/e-series-cli/commands-a-z/create-initiator.html) [Delete initiator](https://docs.netapp.com/us-en/e-series-cli/commands-a-z/delete-initiator.html) [Set initiator](https://docs.netapp.com/us-en/e-series-cli/commands-a-z/set-initiator.html) [Reset storage array host port statistics baseline](https://docs.netapp.com/us-en/e-series-cli/commands-a-z/reset-storagearray-hostportstatisticsbaseline.html) [Save storage array host port statistics](https://docs.netapp.com/us-en/e-series-cli/commands-a-z/save-storagearray-hostportstatistics.html) [Set controller host port properties](https://docs.netapp.com/us-en/e-series-cli/commands-a-z/set-controller-hostport.html) [Set target properties](https://docs.netapp.com/us-en/e-series-cli/commands-a-z/set-target.html) [Set iSCSI host port networking properties](https://docs.netapp.com/us-en/e-series-cli/commands-a-z/set-controller-iscsihostport.html) [Set iSCSI initiator](https://docs.netapp.com/us-en/e-series-cli/commands-a-z/set-iscsiinitiator.html) [Show storage array unconfigured iSCSI initiators](https://docs.netapp.com/us-en/e-series-cli/commands-a-z/show-storagearray-unconfigurediscsiinitiators.html) [Show unconfigured initiators](https://docs.netapp.com/us-en/e-series-cli/commands-a-z/show-storagearray-unconfiguredinitiators.html)

### **Drive commands**

[Download drive firmware](https://docs.netapp.com/us-en/e-series-cli/commands-a-z/download-drive-firmware.html) [Recover disabled drive ports](https://docs.netapp.com/us-en/e-series-cli/commands-a-z/recover-disabled-driveports.html) [Replace drive](https://docs.netapp.com/us-en/e-series-cli/commands-a-z/replace-drive-replacementdrive.html) [Revive drive](https://docs.netapp.com/us-en/e-series-cli/commands-a-z/revive-drive.html) [Save drive channel fault isolation diagnostic status](https://docs.netapp.com/us-en/e-series-cli/commands-a-z/save-drivechannel-faultdiagnostics-file.html) [Save drive log](https://docs.netapp.com/us-en/e-series-cli/commands-a-z/save-alldrives-logfile.html) [Set drive hot spare](https://docs.netapp.com/us-en/e-series-cli/commands-a-z/set-drive-hotspare.html) [Set drive service action allowed indicator](https://docs.netapp.com/us-en/e-series-cli/commands-a-z/set-drive-serviceallowedindicator.html) [Set drive state](https://docs.netapp.com/us-en/e-series-cli/commands-a-z/set-drive-operationalstate.html)

[Set FIPS drive security identifier](https://docs.netapp.com/us-en/e-series-cli/commands-a-z/set-drive-securityid.html) [Set foreign drive to native](https://docs.netapp.com/us-en/e-series-cli/commands-a-z/set-drive-nativestate.html) [Show drive](https://docs.netapp.com/us-en/e-series-cli/commands-a-z/show-alldrives.html) [Show drive download progress](https://docs.netapp.com/us-en/e-series-cli/commands-a-z/show-alldrives-downloadprogress.html) [Show drive performance statistics](https://docs.netapp.com/us-en/e-series-cli/commands-a-z/show-alldrives-performancestats.html) [Show replaceable drives](https://docs.netapp.com/us-en/e-series-cli/commands-a-z/show-replaceabledrives.html) [Start drive channel fault isolation diagnostics](https://docs.netapp.com/us-en/e-series-cli/commands-a-z/start-drivechannel-faultdiagnostics.html) [Start drive initialize](https://docs.netapp.com/us-en/e-series-cli/commands-a-z/start-drive-initialize.html) [Start drive locate](https://docs.netapp.com/us-en/e-series-cli/commands-a-z/start-drive-locate.html) [Start drive reconstruction](https://docs.netapp.com/us-en/e-series-cli/commands-a-z/start-drive-reconstruct.html) [Start secure drive erase](https://docs.netapp.com/us-en/e-series-cli/commands-a-z/start-secureerase-drive.html) [Stop drive channel fault isolation diagnostics](https://docs.netapp.com/us-en/e-series-cli/commands-a-z/stop-drivechannel-faultdiagnostics.html) [Stop drive locate](https://docs.netapp.com/us-en/e-series-cli/commands-a-z/stop-drive-locate.html)

#### **Feature management commands**

[Disable storage array feature](https://docs.netapp.com/us-en/e-series-cli/commands-a-z/disable-storagearray.html) [Enable storage array feature](https://docs.netapp.com/us-en/e-series-cli/commands-a-z/enable-storagearray-feature-file.html) [Set storage array to enable or disable Automatic Load Balancing…](https://docs.netapp.com/us-en/e-series-cli/commands-a-z/set-storagearray-autoloadbalancingenable.html) [Show storage array](https://docs.netapp.com/us-en/e-series-cli/commands-a-z/show-storagearray.html)

### **Input output controller (IOC) dump commands**

[Save input output controller \(IOC\) dump](https://docs.netapp.com/us-en/e-series-cli/commands-a-z/save-ioclog.html)

[Start input output controller \(IOC\) dump](https://docs.netapp.com/us-en/e-series-cli/commands-a-z/start-ioclog.html)

### **Misbehaving drive (MBD) commands**

[Replace drive](https://docs.netapp.com/us-en/e-series-cli/commands-a-z/replace-drive-replacementdrive.html)

[Reset drive](https://docs.netapp.com/us-en/e-series-cli/commands-a-z/reset-drive.html)

[Set drive state](https://docs.netapp.com/us-en/e-series-cli/commands-a-z/set-drive-operationalstate.html)

[Stop drive replace](https://docs.netapp.com/us-en/e-series-cli/commands-a-z/stop-drive-replace.html)

### **Offloaded data transfer (ODX) commands**

[Enable or disable ODX](https://docs.netapp.com/us-en/e-series-cli/commands-a-z/set-storagearray-odxenabled.html)

[Enable or disable VAAI](https://docs.netapp.com/us-en/e-series-cli/commands-a-z/set-storagearray-vaaienabled.html)

[Show storage array ODX setting](https://docs.netapp.com/us-en/e-series-cli/commands-a-z/show-storagearray-odxsetting.html)

### **Repository volume analysis commands**

[Check repository consistency](https://docs.netapp.com/us-en/e-series-cli/commands-a-z/check-repositoryconsistency.html)

#### **Session commands**

[Set session](https://docs.netapp.com/us-en/e-series-cli/commands-a-z/set-session-erroraction.html)

#### **Storage array commands**

[Activate storage array firmware](https://docs.netapp.com/us-en/e-series-cli/commands-a-z/activate-storagearray-firmware.html) [Add certificate from array](https://docs.netapp.com/us-en/e-series-cli/commands-a-z/add-certificate-from-array.html) [Add certificate from file](https://docs.netapp.com/us-en/e-series-cli/commands-a-z/add-certificate-from-file.html) [Autoconfigure storage array](https://docs.netapp.com/us-en/e-series-cli/commands-a-z/autoconfigure-storagearray.html) [Autoconfigure storage array hot spares](https://docs.netapp.com/us-en/e-series-cli/commands-a-z/autoconfigure-storagearray-hotspares.html) [Clear storage array configuration](https://docs.netapp.com/us-en/e-series-cli/commands-a-z/clear-storagearray-configuration.html) [Clear storage array event log](https://docs.netapp.com/us-en/e-series-cli/commands-a-z/clear-storagearray-eventlog.html) [Clear storage array firmware pending area](https://docs.netapp.com/us-en/e-series-cli/commands-a-z/clear-storagearray-firmwarependingarea.html) [Clear storage array recovery mode](https://docs.netapp.com/us-en/e-series-cli/commands-a-z/clear-storagearray-recoverymode.html) [Create storage array security key](https://docs.netapp.com/us-en/e-series-cli/commands-a-z/create-storagearray-securitykey.html) [Delete certificates](https://docs.netapp.com/us-en/e-series-cli/commands-a-z/delete-certificates.html) [Disable external security key management](https://docs.netapp.com/us-en/e-series-cli/commands-a-z/disable-storagearray-externalkeymanagement-file.html) [Disable storage array feature](https://docs.netapp.com/us-en/e-series-cli/commands-a-z/disable-storagearray.html) [Download storage array drive firmware](https://docs.netapp.com/us-en/e-series-cli/commands-a-z/download-storagearray-drivefirmware-file.html) [Download storage array firmware/NVSRAM](https://docs.netapp.com/us-en/e-series-cli/commands-a-z/download-storagearray-firmware.html) [Download storage array NVSRAM](https://docs.netapp.com/us-en/e-series-cli/commands-a-z/download-storagearray-nvsram.html) [Enable external security key management](https://docs.netapp.com/us-en/e-series-cli/commands-a-z/enable-storagearray-externalkeymanagement-file.html) [Enable or disable host connectivity reporting](https://docs.netapp.com/us-en/e-series-cli/commands-a-z/set-storagearray-hostconnectivityreporting.html) [Enable storage array feature](https://docs.netapp.com/us-en/e-series-cli/commands-a-z/enable-storagearray-feature-file.html) [Export storage array security key](https://docs.netapp.com/us-en/e-series-cli/commands-a-z/export-storagearray-securitykey.html) [Import storage array security key](https://docs.netapp.com/us-en/e-series-cli/commands-a-z/import-storagearray-securitykey-file.html)

[Load storage array DBM database](https://docs.netapp.com/us-en/e-series-cli/commands-a-z/load-storagearray-dbmdatabase.html) [Re-create external security key](https://docs.netapp.com/us-en/e-series-cli/commands-a-z/recreate-storagearray-securitykey.html) [Reset storage array diagnostic data](https://docs.netapp.com/us-en/e-series-cli/commands-a-z/reset-storagearray-diagnosticdata.html) [Reset storage array InfiniBand statistics baseline](https://docs.netapp.com/us-en/e-series-cli/commands-a-z/reset-storagearray-ibstatsbaseline.html) [Reset storage array iSCSI baseline](https://docs.netapp.com/us-en/e-series-cli/commands-a-z/reset-storagearray-iscsistatsbaseline.html) [Reset storage array RLS baseline](https://docs.netapp.com/us-en/e-series-cli/commands-a-z/reset-storagearray-rlsbaseline.html) [Reset storage array SAS PHY baseline](https://docs.netapp.com/us-en/e-series-cli/commands-a-z/reset-storagearray-sasphybaseline.html) [Reset storage array SOC baseline](https://docs.netapp.com/us-en/e-series-cli/commands-a-z/reset-storagearray-socbaseline.html) [Reset storage array volume distribution](https://docs.netapp.com/us-en/e-series-cli/commands-a-z/reset-storagearray-volumedistribution.html) [Save storage array configuration](https://docs.netapp.com/us-en/e-series-cli/commands-a-z/save-storagearray-configuration.html) [Save storage array DBM database](https://docs.netapp.com/us-en/e-series-cli/commands-a-z/save-storagearray-dbmdatabase.html) [Save storage array DBM validator information file](https://docs.netapp.com/us-en/e-series-cli/commands-a-z/save-storagearray-dbmvalidatorinfo.html) [Save storage array diagnostic data](https://docs.netapp.com/us-en/e-series-cli/commands-a-z/save-storage-array-diagnostic-data.html) [Save storage array events](https://docs.netapp.com/us-en/e-series-cli/commands-a-z/save-storagearray-warningevents.html) [Save storage array firmware inventory](https://docs.netapp.com/us-en/e-series-cli/commands-a-z/save-storagearray-firmwareinventory.html) [Save storage array InfiniBand statistics](https://docs.netapp.com/us-en/e-series-cli/commands-a-z/save-storagearray-ibstats.html) [Save storage array iSCSI statistics](https://docs.netapp.com/us-en/e-series-cli/commands-a-z/save-storagearray-iscsistatistics.html) [Save storage array performance statistics](https://docs.netapp.com/us-en/e-series-cli/commands-a-z/save-storagearray-performancestats.html) [Save storage array RLS counts](https://docs.netapp.com/us-en/e-series-cli/commands-a-z/save-storagearray-rlscounts.html) [Save storage array SAS PHY counts](https://docs.netapp.com/us-en/e-series-cli/commands-a-z/save-storagearray-sasphycounts.html) [Save storage array SOC counts](https://docs.netapp.com/us-en/e-series-cli/commands-a-z/save-storagearray-soccounts.html) [Save storage array state capture](https://docs.netapp.com/us-en/e-series-cli/commands-a-z/save-storagearray-statecapture.html) [Save storage array support data](https://docs.netapp.com/us-en/e-series-cli/commands-a-z/save-storagearray-supportdata.html) [Set storage array](https://docs.netapp.com/us-en/e-series-cli/commands-a-z/set-storagearray.html) [Set storage array ICMP response](https://docs.netapp.com/us-en/e-series-cli/commands-a-z/set-storagearray-icmppingresponse.html) [Set storage array iSNS server IPv4 address](https://docs.netapp.com/us-en/e-series-cli/commands-a-z/set-storagearray-isnsipv4configurationmethod.html) [Set storage array iSNS server IPv6 address](https://docs.netapp.com/us-en/e-series-cli/commands-a-z/set-storagearray-isnsipv6address.html) [Set storage array iSNS server listening port](https://docs.netapp.com/us-en/e-series-cli/commands-a-z/set-storagearray-isnslisteningport.html)

[Set storage array iSNS server refresh](https://docs.netapp.com/us-en/e-series-cli/commands-a-z/set-storagearray-isnsserverrefresh.html) [Set storage array learn cycle](https://docs.netapp.com/us-en/e-series-cli/commands-a-z/set-storagearray-learncycledate-controller.html) [Set storage array PQ validation on reconstruct](https://docs.netapp.com/us-en/e-series-cli/commands-a-z/set-storagearray-pqvalidateonreconstruct.html) [Set storage array redundancy mode](https://docs.netapp.com/us-en/e-series-cli/commands-a-z/set-storagearray-redundancymode.html) [Set Storage Array Resource Provisioned Volumes](https://docs.netapp.com/us-en/e-series-cli/commands-a-z/set-storagearray-resourceprovisionedvolumes.html) [Set storage array security key](https://docs.netapp.com/us-en/e-series-cli/commands-a-z/set-storagearray-securitykey.html) [Set storage array time](https://docs.netapp.com/us-en/e-series-cli/commands-a-z/set-storagearray-time.html) [Set storage array tray positions](https://docs.netapp.com/us-en/e-series-cli/commands-a-z/set-storagearray-traypositions.html) [Set storage array unnamed discovery session](https://docs.netapp.com/us-en/e-series-cli/commands-a-z/set-storagearray-unnameddiscoverysession.html) [Show certificates](https://docs.netapp.com/us-en/e-series-cli/commands-a-z/show-certificates.html) [Show storage array](https://docs.netapp.com/us-en/e-series-cli/commands-a-z/show-storagearray.html) [Show storage array auto configuration](https://docs.netapp.com/us-en/e-series-cli/commands-a-z/show-storagearray-autoconfiguration.html) [Show storage array DBM database](https://docs.netapp.com/us-en/e-series-cli/commands-a-z/show-storagearray-dbmdatabase.html) [Show storage array host connectivity reporting](https://docs.netapp.com/us-en/e-series-cli/commands-a-z/show-storagearray-hostconnectivityreporting.html) [Show storage array host topology](https://docs.netapp.com/us-en/e-series-cli/commands-a-z/show-storagearray-hosttopology.html) [Show storage array LUN mappings](https://docs.netapp.com/us-en/e-series-cli/commands-a-z/show-storagearray-lunmappings.html) [Show storage array negotiation defaults](https://docs.netapp.com/us-en/e-series-cli/commands-a-z/show-storagearray-iscsinegotiationdefaults.html) [Show storage array ODX setting](https://docs.netapp.com/us-en/e-series-cli/commands-a-z/show-storagearray-odxsetting.html) [Show storage array power information](https://docs.netapp.com/us-en/e-series-cli/commands-a-z/show-storagearray-powerinfo.html) [Show storage array unconfigured iSCSI initiators](https://docs.netapp.com/us-en/e-series-cli/commands-a-z/show-storagearray-unconfigurediscsiinitiators.html) [Show storage array unreadable sectors](https://docs.netapp.com/us-en/e-series-cli/commands-a-z/show-storagearray-unreadablesectors.html) [Show string](https://docs.netapp.com/us-en/e-series-cli/commands-a-z/show-textstring.html) [Start Storage Array AutoSupport Manual Dispatch](https://docs.netapp.com/us-en/e-series-cli/commands-a-z/start-storagearray-autosupport-manualdispatch.html) [Start storage array configuration database diagnostic](https://docs.netapp.com/us-en/e-series-cli/commands-a-z/start-storagearray-configdbdiagnostic.html) [Start storage array iSNS server refresh](https://docs.netapp.com/us-en/e-series-cli/commands-a-z/start-storagearray-isnsserverrefresh.html) [Start storage array locate](https://docs.netapp.com/us-en/e-series-cli/commands-a-z/start-storagearray-locate.html) [Stop storage array configuration database diagnostic](https://docs.netapp.com/us-en/e-series-cli/commands-a-z/stop-storagearray-configdbdiagnostic.html) [Stop storage array drive firmware download](https://docs.netapp.com/us-en/e-series-cli/commands-a-z/stop-storagearray-drivefirmwaredownload.html) [Stop storage array iSCSI session](https://docs.netapp.com/us-en/e-series-cli/commands-a-z/stop-storagearray-iscsisession.html)

[Stop storage array locate](https://docs.netapp.com/us-en/e-series-cli/commands-a-z/stop-storagearray-locate.html)

[Validate storage array security key](https://docs.netapp.com/us-en/e-series-cli/commands-a-z/validate-storagearray-securitykey.html)

#### **Tray commands**

[Download environmental card firmware](https://docs.netapp.com/us-en/e-series-cli/commands-a-z/download-tray-firmware-file.html) [Download tray configuration settings](https://docs.netapp.com/us-en/e-series-cli/commands-a-z/download-tray-configurationsettings.html) [Save tray log](https://docs.netapp.com/us-en/e-series-cli/commands-a-z/save-alltrays-logfile.html) [Set drawer service action allowed indicator](https://docs.netapp.com/us-en/e-series-cli/commands-a-z/set-tray-drawer.html) [Set tray attribute](https://docs.netapp.com/us-en/e-series-cli/commands-a-z/set-tray-attribute.html) [Set tray identification](https://docs.netapp.com/us-en/e-series-cli/commands-a-z/set-tray-identification.html) [Set tray service action allowed indicator](https://docs.netapp.com/us-en/e-series-cli/commands-a-z/set-tray-serviceallowedindicator.html) [Start tray locate](https://docs.netapp.com/us-en/e-series-cli/commands-a-z/start-tray-locate.html) [Stop tray locate](https://docs.netapp.com/us-en/e-series-cli/commands-a-z/stop-tray-locate.html)

### **Uncategorized commands**

[Recover SAS port mis-wire](https://docs.netapp.com/us-en/e-series-cli/commands-a-z/recover-sasport-miswire.html)

[Show string](https://docs.netapp.com/us-en/e-series-cli/commands-a-z/show-textstring.html)

## <span id="page-26-0"></span>**Auto support commands**

### **AutoSupport bundle collection commands for the E2700 and E5600**

[Capture or view an AutoSupport log](https://docs.netapp.com/us-en/e-series-cli/commands-a-z/smcli-autosupportlog.html) [Display AutoSupport bundle collection settings](https://docs.netapp.com/us-en/e-series-cli/commands-a-z/smcli-autosupportconfig-show.html) [Display AutoSupport message collection schedule](https://docs.netapp.com/us-en/e-series-cli/commands-a-z/smcli-autosupportschedule-show.html) [Enable or disable AutoSupport at the EMW management domain level…](https://docs.netapp.com/us-en/e-series-cli/commands-a-z/smcli-enable-autosupportfeature.html) [Enable or disable the AutoSupport OnDemand feature at the EMW management domain level \(SMcli only\)](https://docs.netapp.com/us-en/e-series-cli/commands-a-z/smcli-enable-disable-autosupportondemand.html) [Enable or disable the AutoSupport OnDemand remote diagnostics feature at…](https://docs.netapp.com/us-en/e-series-cli/commands-a-z/smcli-enable-disable-autosupportremotediag.html) [Reset AutoSupport message collection schedule](https://docs.netapp.com/us-en/e-series-cli/commands-a-z/smcli-autosupportschedule-reset.html) [Schedule automatic support bundle collection configuration](https://docs.netapp.com/us-en/e-series-cli/commands-a-z/smcli-supportbundle-schedule.html) [Specify the AutoSupport delivery method](https://docs.netapp.com/us-en/e-series-cli/commands-a-z/smcli-autosupportconfig.html) [Test the AutoSupport configuration](https://docs.netapp.com/us-en/e-series-cli/commands-a-z/smcli-autosupportconfig-test.html)

### **AutoSupport commands for all storage arrays**

[Enable or disable AutoSupport \(individual arrays, for E2800, E5700 arrays only\)](https://docs.netapp.com/us-en/e-series-cli/commands-a-z/enable-or-disable-autosupport-individual-arrays.html)

[Save storage array support data](https://docs.netapp.com/us-en/e-series-cli/commands-a-z/save-storagearray-supportdata.html)

### **AutoSupport Commands for the E2800, E5700**

[Enable or disable AutoSupport maintenance window \(for individual E2800 or E5700 arrays\)](https://docs.netapp.com/us-en/e-series-cli/commands-a-z/set-storagearray-autosupportmaintenancewindow.html) [Enable or disable the AutoSupport OnDemand feature \(for individual E2800 or E5700 arrays\)](https://docs.netapp.com/us-en/e-series-cli/commands-a-z/set-storagearray-autosupportondemand.html) [Enable or disable the AutoSupport Remote Diagnostics feature \(for individual E2800 or E5700 arrays\)](https://docs.netapp.com/us-en/e-series-cli/commands-a-z/set-storagearray-autosupportremotediag.html) [Retrieve an AutoSupport log \(for individual E2800 or E5700 arrays\)](https://docs.netapp.com/us-en/e-series-cli/commands-a-z/save-storagearray-autosupport-log.html) [Reset AutoSupport message collection schedule \(for individual E2800 or E5700 arrays\)](https://docs.netapp.com/us-en/e-series-cli/commands-a-z/reset-storagearray-autosupport-schedule.html) [Show AutoSupport configuration \(for E2800 or E5700 storage arrays\)](https://docs.netapp.com/us-en/e-series-cli/commands-a-z/show-storagearray-autosupport.html) [Set AutoSupport message collection schedule \(for individual E2800 or E5700 arrays\)](https://docs.netapp.com/us-en/e-series-cli/commands-a-z/set-storagearray-autosupport-schedule.html) [Specify AutoSupport HTTP\(S\) delivery method \(for individual E2800 or E5700 arrays\)](https://docs.netapp.com/us-en/e-series-cli/commands-a-z/set-autosupport-https-delivery-method-e2800-e5700.html) [Specify the Email \(SMTP\) delivery method \(for individual E2800 or E5700 arrays\)](https://docs.netapp.com/us-en/e-series-cli/commands-a-z/set-email-smtp-delivery-method-e2800-e5700.html) [Test AutoSupport delivery settings \(for individual E2800 or E5700 arrays\)](https://docs.netapp.com/us-en/e-series-cli/commands-a-z/start-storagearray-autosupport-deliverytest.html)

## <span id="page-27-0"></span>**Mirroring commands**

### **Asynchronous mirroring commands**

[Activate asynchronous mirroring](https://docs.netapp.com/us-en/e-series-cli/commands-a-z/activate-asynchronous-mirroring.html) [Add volume to asynchronous mirror group](https://docs.netapp.com/us-en/e-series-cli/commands-a-z/add-volume-asyncmirrorgroup.html) [Cancel asynchronous mirror group role reversal](https://docs.netapp.com/us-en/e-series-cli/commands-a-z/stop-asyncmirrorgroup-rolechange.html) [Check asynchronous mirror group consistency](https://docs.netapp.com/us-en/e-series-cli/commands-a-z/check-asyncmirrorgroup-repositoryconsistency.html) [Clear asynchronous mirroring fault](https://docs.netapp.com/us-en/e-series-cli/commands-a-z/clear-asyncmirrorfault.html) [Create asynchronous mirror group](https://docs.netapp.com/us-en/e-series-cli/commands-a-z/create-asyncmirrorgroup.html) [Deactivate asynchronous mirroring](https://docs.netapp.com/us-en/e-series-cli/commands-a-z/deactivate-storagearray.html) [Delete asynchronous mirror group](https://docs.netapp.com/us-en/e-series-cli/commands-a-z/delete-asyncmirrorgroup.html) [Establish asynchronous mirrored pair](https://docs.netapp.com/us-en/e-series-cli/commands-a-z/establish-asyncmirror-volume.html) [Remove incomplete asynchronous mirrored pair from asynchronous mirror group](https://docs.netapp.com/us-en/e-series-cli/commands-a-z/remove-asyncmirrorgroup.html) [Remove volume from asynchronous mirror group](https://docs.netapp.com/us-en/e-series-cli/commands-a-z/remove-volume-asyncmirrorgroup.html) [Reset asynchronous mirror group statistics](https://docs.netapp.com/us-en/e-series-cli/commands-a-z/reset-storagearray-arvmstats-asyncmirrorgroup.html)

#### [Reset iSCSI IP address](https://docs.netapp.com/us-en/e-series-cli/commands-a-z/reset-iscsiipaddress.html)

[Resume asynchronous mirror group](https://docs.netapp.com/us-en/e-series-cli/commands-a-z/resume-asyncmirrorgroup.html) [Save asynchronous mirror group statistics](https://docs.netapp.com/us-en/e-series-cli/commands-a-z/save-storagearray-arvmstats-asyncmirrorgroup.html) [Set asynchronous mirror group](https://docs.netapp.com/us-en/e-series-cli/commands-a-z/set-asyncmirrorgroup.html) [Show asynchronous mirror groups](https://docs.netapp.com/us-en/e-series-cli/commands-a-z/show-asyncmirrorgroup-summary.html) [Show asynchronous mirror group synchronization progress](https://docs.netapp.com/us-en/e-series-cli/commands-a-z/show-asyncmirrorgroup-synchronizationprogress.html) [Start asynchronous mirroring synchronization](https://docs.netapp.com/us-en/e-series-cli/commands-a-z/start-asyncmirrorgroup-synchronize.html) [Suspend asynchronous mirror group](https://docs.netapp.com/us-en/e-series-cli/commands-a-z/suspend-asyncmirrorgroup.html) [Test asynchronous mirror group connectivity](https://docs.netapp.com/us-en/e-series-cli/commands-a-z/diagnose-asyncmirrorgroup.html)

### **Synchronous mirroring commands**

[Activate Synchronous Mirroring](https://docs.netapp.com/us-en/e-series-cli/commands-a-z/activate-synchronous-mirroring.html) [Check synchronous mirroring status](https://docs.netapp.com/us-en/e-series-cli/commands-a-z/check-syncmirror.html) [Create synchronous mirroring](https://docs.netapp.com/us-en/e-series-cli/commands-a-z/create-syncmirror.html) [Deactivate synchronous mirroring](https://docs.netapp.com/us-en/e-series-cli/commands-a-z/deactivate-storagearray-feature.html) [Diagnose synchronous mirroring](https://docs.netapp.com/us-en/e-series-cli/commands-a-z/diagnose-syncmirror.html) [Re-create synchronous mirroring repository volume](https://docs.netapp.com/us-en/e-series-cli/commands-a-z/recreate-storagearray-mirrorrepository.html) [Remove synchronous mirroring](https://docs.netapp.com/us-en/e-series-cli/commands-a-z/remove-syncmirror.html) [Resume synchronous mirroring](https://docs.netapp.com/us-en/e-series-cli/commands-a-z/resume-syncmirror.html) [Set synchronous mirroring](https://docs.netapp.com/us-en/e-series-cli/commands-a-z/set-syncmirror.html) [Show synchronous mirroring volume candidates](https://docs.netapp.com/us-en/e-series-cli/commands-a-z/show-syncmirror-candidates.html) [Show synchronous mirroring volume synchronization progress](https://docs.netapp.com/us-en/e-series-cli/commands-a-z/show-syncmirror-synchronizationprogress.html) [Start synchronous mirroring synchronization](https://docs.netapp.com/us-en/e-series-cli/commands-a-z/start-syncmirror-primary-synchronize.html) [Suspend synchronous mirroring](https://docs.netapp.com/us-en/e-series-cli/commands-a-z/suspend-syncmirror-primaries.html)

# <span id="page-28-0"></span>**Performance tuning commands**

### **Automatic load balancing commands**

[Save auto-load balancing statistics](https://docs.netapp.com/us-en/e-series-cli/commands-a-z/save-storagearray-autoloadbalancestatistics-file.html)

[Set storage array to enable or disable auto-load balancing](https://docs.netapp.com/us-en/e-series-cli/commands-a-z/set-storagearray-autoloadbalancingenable.html)

### **SSD cache commands**

[Add drives to SSD cache](https://docs.netapp.com/us-en/e-series-cli/commands-a-z/add-drives-to-ssd-cache.html) [Change SSD cache application type](https://docs.netapp.com/us-en/e-series-cli/commands-a-z/change-ssd-cache-application-type.html) [Create SSD cache](https://docs.netapp.com/us-en/e-series-cli/commands-a-z/create-ssdcache.html) [Delete SSD cache](https://docs.netapp.com/us-en/e-series-cli/commands-a-z/delete-ssdcache.html) [Remove drives from SSD cache](https://docs.netapp.com/us-en/e-series-cli/commands-a-z/remove-drives-from-ssd-cache.html) [Rename SSD cache](https://docs.netapp.com/us-en/e-series-cli/commands-a-z/rename-ssd-cache.html) [Resume SSD cache](https://docs.netapp.com/us-en/e-series-cli/commands-a-z/resume-ssdcache.html) [Set SSD cache for a volume](https://docs.netapp.com/us-en/e-series-cli/commands-a-z/set-volume-ssdcacheenabled.html) [Show SSD cache](https://docs.netapp.com/us-en/e-series-cli/commands-a-z/show-ssd-cache.html) [Show SSD cache statistics](https://docs.netapp.com/us-en/e-series-cli/commands-a-z/show-ssd-cache-statistics.html) [Start SSD cache locate](https://docs.netapp.com/us-en/e-series-cli/commands-a-z/start-ssdcache-locate.html) [Start SSD cache performance modeling](https://docs.netapp.com/us-en/e-series-cli/commands-a-z/start-ssdcache-performancemodeling.html) [Stop SSD cache locate](https://docs.netapp.com/us-en/e-series-cli/commands-a-z/stop-ssdcache-locate.html) [Stop SSD cache performance modeling](https://docs.netapp.com/us-en/e-series-cli/commands-a-z/stop-ssdcache-performancemodeling.html) [Suspend SSD cache](https://docs.netapp.com/us-en/e-series-cli/commands-a-z/suspend-ssdcache.html)

# <span id="page-29-0"></span>**Replication commands**

### **Consistency group commands**

[Add member to consistency group](https://docs.netapp.com/us-en/e-series-cli/commands-a-z/set-consistencygroup-addcgmembervolume.html) [Create consistency group](https://docs.netapp.com/us-en/e-series-cli/commands-a-z/create-consistencygroup.html) [Create consistency group snapshot image](https://docs.netapp.com/us-en/e-series-cli/commands-a-z/create-cgsnapimage-consistencygroup.html) [Create consistency group snapshot volume](https://docs.netapp.com/us-en/e-series-cli/commands-a-z/create-cgsnapvolume.html) [Create consistency group snapshot volume mapping](https://docs.netapp.com/us-en/e-series-cli/commands-a-z/create-mapping-cgsnapvolume.html) [Delete consistency group](https://docs.netapp.com/us-en/e-series-cli/commands-a-z/delete-consistencygroup.html) [Delete consistency group snapshot image](https://docs.netapp.com/us-en/e-series-cli/commands-a-z/delete-cgsnapimage-consistencygroup.html) [Delete consistency group snapshot volume](https://docs.netapp.com/us-en/e-series-cli/commands-a-z/delete-sgsnapvolume.html) [Remove member volume from consistency group](https://docs.netapp.com/us-en/e-series-cli/commands-a-z/remove-member-volume-from-consistency-group.html) [Resume consistency group snapshot volume](https://docs.netapp.com/us-en/e-series-cli/commands-a-z/resume-cgsnapvolume.html)

[Set consistency group attributes](https://docs.netapp.com/us-en/e-series-cli/commands-a-z/set-consistency-group-attributes.html) [Set consistency group snapshot volume](https://docs.netapp.com/us-en/e-series-cli/commands-a-z/set-cgsnapvolume.html) [Show consistency group](https://docs.netapp.com/us-en/e-series-cli/commands-a-z/show-consistencygroup.html) [Show consistency group snapshot image](https://docs.netapp.com/us-en/e-series-cli/commands-a-z/show-cgsnapimage.html) [Start consistency group snapshot rollback](https://docs.netapp.com/us-en/e-series-cli/commands-a-z/start-cgsnapimage-rollback.html) [Stop consistency group snapshot rollback](https://docs.netapp.com/us-en/e-series-cli/commands-a-z/stop-cgsnapimage-rollback.html) [Stop consistency group snapshot volume](https://docs.netapp.com/us-en/e-series-cli/commands-a-z/stop-cgsnapvolume.html) [Stop pending snapshot images on consistency group](https://docs.netapp.com/us-en/e-series-cli/commands-a-z/stop-consistencygroup-pendingsnapimagecreation.html)

### **Repository volume analysis commands**

[Check repository consistency](https://docs.netapp.com/us-en/e-series-cli/commands-a-z/check-repositoryconsistency.html)

### **Snapshot group commands**

[Create snapshot group](https://docs.netapp.com/us-en/e-series-cli/commands-a-z/create-snapgroup.html) [Delete snapshot volume](https://docs.netapp.com/us-en/e-series-cli/commands-a-z/delete-snapvolume.html) [Revive snapshot group](https://docs.netapp.com/us-en/e-series-cli/commands-a-z/revive-snapgroup.html) [Set snapshot group attributes](https://docs.netapp.com/us-en/e-series-cli/commands-a-z/set-snapgroup.html) [Set snapshot group media scan](https://docs.netapp.com/us-en/e-series-cli/commands-a-z/set-snapgroup-mediascanenabled.html) [Set snapshot group repository volume capacity](https://docs.netapp.com/us-en/e-series-cli/commands-a-z/set-snapgroup-increase-decreaserepositorycapacity.html) [Set snapshot group schedule](https://docs.netapp.com/us-en/e-series-cli/commands-a-z/set-snapgroup-enableschedule.html) [Set SSD cache for a volume](https://docs.netapp.com/us-en/e-series-cli/commands-a-z/set-volume-ssdcacheenabled.html) [Show snapshot group](https://docs.netapp.com/us-en/e-series-cli/commands-a-z/show-snapgroup.html) [Stop snapshot group pending snapshot images](https://docs.netapp.com/us-en/e-series-cli/commands-a-z/stop-pendingsnapimagecreation.html) **Snapshot image commands**

[Create snapshot image](https://docs.netapp.com/us-en/e-series-cli/commands-a-z/create-snapimage.html) [Delete snapshot image](https://docs.netapp.com/us-en/e-series-cli/commands-a-z/delete-snapimage.html) [Resume snapshot image rollback](https://docs.netapp.com/us-en/e-series-cli/commands-a-z/resume-snapimage-rollback.html) [Show snapshot image](https://docs.netapp.com/us-en/e-series-cli/commands-a-z/show-snapimage.html) [Start snapshot image rollback](https://docs.netapp.com/us-en/e-series-cli/commands-a-z/start-snapimage-rollback.html) [Stop snapshot image rollback](https://docs.netapp.com/us-en/e-series-cli/commands-a-z/stop-snapimage-rollback.html)

### **Snapshot volume commands**

- [Create read-only snapshot volume](https://docs.netapp.com/us-en/e-series-cli/commands-a-z/create-read-only-snapshot-volume.html)
- [Create snapshot volume](https://docs.netapp.com/us-en/e-series-cli/commands-a-z/create-snapshot-volume.html)
- [Delete snapshot group](https://docs.netapp.com/us-en/e-series-cli/commands-a-z/delete-snapgroup.html)
- [Rename snapshot volume](https://docs.netapp.com/us-en/e-series-cli/commands-a-z/set-snapvolume.html)
- [Resume snapshot volume](https://docs.netapp.com/us-en/e-series-cli/commands-a-z/resume-snapvolume.html)
- [Revive snapshot volume](https://docs.netapp.com/us-en/e-series-cli/commands-a-z/revive-snapvolume.html)
- [Set read-only snapshot volume to read/write volume](https://docs.netapp.com/us-en/e-series-cli/commands-a-z/set-snapvolume-converttoreadwrite.html)
- [Set snapshot volume media scan](https://docs.netapp.com/us-en/e-series-cli/commands-a-z/set-snapvolume-mediascanenabled.html)
- [Set snapshot volume repository volume capacity](https://docs.netapp.com/us-en/e-series-cli/commands-a-z/set-snapvolume-increase-decreaserepositorycapacity.html)
- [Set SSD cache for a volume](https://docs.netapp.com/us-en/e-series-cli/commands-a-z/set-volume-ssdcacheenabled.html)
- [Show snapshot volumes](https://docs.netapp.com/us-en/e-series-cli/commands-a-z/show-snapvolume.html)
- [Stop snapshot volume](https://docs.netapp.com/us-en/e-series-cli/commands-a-z/stop-snapvolume.html)

### **Volume copy commands**

- [Create volume copy](https://docs.netapp.com/us-en/e-series-cli/commands-a-z/create-volumecopy.html)
- [Recopy volume copy](https://docs.netapp.com/us-en/e-series-cli/commands-a-z/recopy-volumecopy-target.html)
- [Remove volume copy](https://docs.netapp.com/us-en/e-series-cli/commands-a-z/remove-volumecopy-target.html)
- [Set volume copy](https://docs.netapp.com/us-en/e-series-cli/commands-a-z/set-volumecopy-target.html)
- [Show volume copy](https://docs.netapp.com/us-en/e-series-cli/commands-a-z/show-volumecopy.html)
- [Show volume copy source candidates](https://docs.netapp.com/us-en/e-series-cli/commands-a-z/show-volumecopy-sourcecandidates.html)
- [Show volume copy target candidates](https://docs.netapp.com/us-en/e-series-cli/commands-a-z/show-volumecopy-source-targetcandidates.html)
- [Stop volume copy](https://docs.netapp.com/us-en/e-series-cli/commands-a-z/stop-volumecopy-target-source.html)

# <span id="page-31-0"></span>**Security commands**

### **Audit log management commands**

- [Delete audit log records](https://docs.netapp.com/us-en/e-series-cli/commands-a-z/delete-auditlog.html)
- [Save audit log records](https://docs.netapp.com/us-en/e-series-cli/commands-a-z/save-auditlog.html)
- [Set audit log settings](https://docs.netapp.com/us-en/e-series-cli/commands-a-z/set-auditlog.html)
- [Show audit log configuration](https://docs.netapp.com/us-en/e-series-cli/commands-a-z/show-auditlog-configuration.html)

### **Authentication commands**

[Getting started with authentication](https://docs.netapp.com/us-en/e-series-cli/commands-a-z/getting-started-with-authentication.html) [Create storage array directory server](https://docs.netapp.com/us-en/e-series-cli/commands-a-z/create-storagearray-directoryserver.html) [Delete storage array directory server](https://docs.netapp.com/us-en/e-series-cli/commands-a-z/delete-storagearray-directoryservers.html) [Delete storage array login banner](https://docs.netapp.com/us-en/e-series-cli/commands-a-z/delete-storagearray-loginbanner.html) [Display storage array user session](https://docs.netapp.com/us-en/e-series-cli/commands-a-z/show-storagearray-usersession.html) [Remove storage array directory server role mapping](https://docs.netapp.com/us-en/e-series-cli/commands-a-z/remove-storagearray-directoryserver.html) [Save storage array login banner](https://docs.netapp.com/us-en/e-series-cli/commands-a-z/save-storagearray-loginbanner.html) [Set storage array directory server](https://docs.netapp.com/us-en/e-series-cli/commands-a-z/set-storagearray-directoryserver.html) [Set storage array directory server role mapping](https://docs.netapp.com/us-en/e-series-cli/commands-a-z/set-storagearray-directoryserver-roles.html) [Set storage array local user password or SYMbol password](https://docs.netapp.com/us-en/e-series-cli/commands-a-z/set-storagearray-localusername.html) [Set storage array login banner](https://docs.netapp.com/us-en/e-series-cli/commands-a-z/set-storagearray-loginbanner.html) [Set storage array management interface](https://docs.netapp.com/us-en/e-series-cli/commands-a-z/set-storagearray-managementinterface.html) [Set storage array password length](https://docs.netapp.com/us-en/e-series-cli/commands-a-z/set-storagearray-passwordlength.html) [Set storage array user session](https://docs.netapp.com/us-en/e-series-cli/commands-a-z/set-storagearray-usersession.html) [Show storage array directory services summary](https://docs.netapp.com/us-en/e-series-cli/commands-a-z/show-storagearray-directoryservices-summary.html) [Test storage array directory server](https://docs.netapp.com/us-en/e-series-cli/commands-a-z/start-storagearray-directoryservices-test.html)

### **Certificate management commands for E2800 and E5700 controllers**

[Generate web server Certificate Signing Request \(CSR\)](https://docs.netapp.com/us-en/e-series-cli/commands-a-z/save-controller-arraymanagementcsr.html) [Install server signed certificate](https://docs.netapp.com/us-en/e-series-cli/commands-a-z/download-controller-arraymanagementservercertificate.html) [Install root/intermediate CA certificates](https://docs.netapp.com/us-en/e-series-cli/commands-a-z/download-controller-cacertificate.html) [Install trusted CA certificates](https://docs.netapp.com/us-en/e-series-cli/commands-a-z/download-controller-trustedcertificate.html) [Remove installed trusted CA certificates](https://docs.netapp.com/us-en/e-series-cli/commands-a-z/delete-storagearray-trustedcertificate.html) [Remove installed signed certificate](https://docs.netapp.com/us-en/e-series-cli/commands-a-z/delete-controller-cacertificate.html) [Reset installed signed certificate](https://docs.netapp.com/us-en/e-series-cli/commands-a-z/reset-controller-arraymanagementsignedcertificate.html) [Retrieve installed CA certificates](https://docs.netapp.com/us-en/e-series-cli/commands-a-z/save-controller-cacertificate.html) [Retrieve installed server certificate](https://docs.netapp.com/us-en/e-series-cli/commands-a-z/save-controller-arraymanagementsignedcertificate.html)

[Retrieve installed trusted CA certificates](https://docs.netapp.com/us-en/e-series-cli/commands-a-z/save-storagearray-trustedcertificate.html) [Set certificate revocation check settings](https://docs.netapp.com/us-en/e-series-cli/commands-a-z/set-storagearray-revocationchecksettings.html) [Show certificate revocation check settings](https://docs.netapp.com/us-en/e-series-cli/commands-a-z/show-storagearray-revocationchecksettings.html) [Show installed root/intermediate CA certificates summary](https://docs.netapp.com/us-en/e-series-cli/commands-a-z/show-controller-cacertificate.html) [Show installed trusted CA certificates summary](https://docs.netapp.com/us-en/e-series-cli/commands-a-z/show-storagearray-trustedcertificate-summary.html) [Show signed certificate](https://docs.netapp.com/us-en/e-series-cli/commands-a-z/show-controller-arraymanagementsignedcertificate-summary.html) [Start certificate revocation OCSP server test](https://docs.netapp.com/us-en/e-series-cli/commands-a-z/start-storagearray-ocspresponderurl-test.html)

### **Certificate management commands for EF600**

[Add array label](https://docs.netapp.com/us-en/e-series-cli/commands-a-z/add-array-label.html) [Remove array label](https://docs.netapp.com/us-en/e-series-cli/commands-a-z/remove-array-label.html) [Show array label](https://docs.netapp.com/us-en/e-series-cli/commands-a-z/show-array-label.html)

### **Database commands**

[Clear storage array configuration](https://docs.netapp.com/us-en/e-series-cli/commands-a-z/clear-storagearray-configuration.html) [Clear storage array recovery mode](https://docs.netapp.com/us-en/e-series-cli/commands-a-z/clear-storagearray-recoverymode.html) [Load storage array DBM database](https://docs.netapp.com/us-en/e-series-cli/commands-a-z/load-storagearray-dbmdatabase.html) [Save storage array DBM database](https://docs.netapp.com/us-en/e-series-cli/commands-a-z/save-storagearray-dbmdatabase.html) [Save storage array DBM validator information file](https://docs.netapp.com/us-en/e-series-cli/commands-a-z/save-storagearray-dbmvalidatorinfo.html) [Show storage array DBM database](https://docs.netapp.com/us-en/e-series-cli/commands-a-z/show-storagearray-dbmdatabase.html) [Start storage array configuration database diagnostic](https://docs.netapp.com/us-en/e-series-cli/commands-a-z/start-storagearray-configdbdiagnostic.html) [Stop storage array configuration diagnostic](https://docs.netapp.com/us-en/e-series-cli/commands-a-z/stop-storagearray-configdbdiagnostic.html)

### **Embedded External Key Management commands**

[Getting started with external key management](https://docs.netapp.com/us-en/e-series-cli/commands-a-z/set-storagearray-externalkeymanagement.html) [Getting started with internal key management](https://docs.netapp.com/us-en/e-series-cli/commands-a-z/getting-started-with-internal-key-management.html) [Create storage array security key](https://docs.netapp.com/us-en/e-series-cli/commands-a-z/create-storagearray-securitykey.html) [Disable external security key management](https://docs.netapp.com/us-en/e-series-cli/commands-a-z/disable-storagearray-externalkeymanagement-file.html) [Enable external security key management](https://docs.netapp.com/us-en/e-series-cli/commands-a-z/enable-storagearray-externalkeymanagement-file.html) [Export storage array security key](https://docs.netapp.com/us-en/e-series-cli/commands-a-z/export-storagearray-securitykey.html) [Import storage array security key](https://docs.netapp.com/us-en/e-series-cli/commands-a-z/import-storagearray-securitykey-file.html)

[Set FIPS drive security identifier](https://docs.netapp.com/us-en/e-series-cli/commands-a-z/set-storagearray-externalkeymanagement.html) [Set external key management settings](https://docs.netapp.com/us-en/e-series-cli/commands-a-z/set-storagearray-externalkeymanagement.html) [Set storage array security key](https://docs.netapp.com/us-en/e-series-cli/commands-a-z/set-storagearray-externalkeymanagement.html) [Start FDE secure drive erase](https://docs.netapp.com/us-en/e-series-cli/commands-a-z/start-secureerase-drive.html) [Test external key management communication](https://docs.netapp.com/us-en/e-series-cli/commands-a-z/start-storagearray-externalkeymanagement-test.html) [Validate storage array security key](https://docs.netapp.com/us-en/e-series-cli/commands-a-z/validate-storagearray-securitykey.html)

### **External Key Management commands related to certificates**

[Retrieve installed key management CSR request](https://docs.netapp.com/us-en/e-series-cli/commands-a-z/save-storagearray-keymanagementclientcsr.html) [Install storage array external key management certificate](https://docs.netapp.com/us-en/e-series-cli/commands-a-z/download-storagearray-keymanagementcertificate.html) [Remove installed external key management certificate](https://docs.netapp.com/us-en/e-series-cli/commands-a-z/delete-storagearray-keymanagementcertificate.html) [Retrieve installed external key management certificate](https://docs.netapp.com/us-en/e-series-cli/commands-a-z/save-storagearray-keymanagementcertificate.html)

# <span id="page-34-0"></span>**Storage monitor personnel commands**

[Display storage array user session](https://docs.netapp.com/us-en/e-series-cli/commands-a-z/show-storagearray-usersession.html) [Save storage array login banner](https://docs.netapp.com/us-en/e-series-cli/commands-a-z/save-storagearray-loginbanner.html) [Set session](https://docs.netapp.com/us-en/e-series-cli/commands-a-z/set-session-erroraction.html) [Set storage array local user password or SYMbol password](https://docs.netapp.com/us-en/e-series-cli/commands-a-z/set-storagearray-localusername.html) [Show asynchronous mirror group synchronization progress](https://docs.netapp.com/us-en/e-series-cli/commands-a-z/show-asyncmirrorgroup-synchronizationprogress.html) [Show asynchronous mirror groups](https://docs.netapp.com/us-en/e-series-cli/commands-a-z/show-asyncmirrorgroup-summary.html) [Show AutoSupport configuration \(for E2800 or E5700 storage arrays\)](https://docs.netapp.com/us-en/e-series-cli/commands-a-z/show-storagearray-autosupport.html) [Show consistency group](https://docs.netapp.com/us-en/e-series-cli/commands-a-z/show-consistencygroup.html) [Show consistency group snapshot image](https://docs.netapp.com/us-en/e-series-cli/commands-a-z/show-cgsnapimage.html) [Show controller](https://docs.netapp.com/us-en/e-series-cli/commands-a-z/show-controller.html) [Show controller NVSRAM](https://docs.netapp.com/us-en/e-series-cli/commands-a-z/show-controller-nvsram.html) [Show current iSCSI sessions](https://docs.netapp.com/us-en/e-series-cli/commands-a-z/show-iscsisessions.html) [Show disk pool](https://docs.netapp.com/us-en/e-series-cli/commands-a-z/show-diskpool.html) [Show drive](https://docs.netapp.com/us-en/e-series-cli/commands-a-z/show-alldrives.html) [Show drive channel statistics](https://docs.netapp.com/us-en/e-series-cli/commands-a-z/show-drivechannel-stats.html) [Show drive download progress](https://docs.netapp.com/us-en/e-series-cli/commands-a-z/show-alldrives-downloadprogress.html)

[Show drive performance statistics](https://docs.netapp.com/us-en/e-series-cli/commands-a-z/show-alldrives-performancestats.html) [Show email alert configuration](https://docs.netapp.com/us-en/e-series-cli/commands-a-z/show-emailalert-summary.html) [Show host ports](https://docs.netapp.com/us-en/e-series-cli/commands-a-z/show-allhostports.html) [Show replaceable drives](https://docs.netapp.com/us-en/e-series-cli/commands-a-z/show-replaceabledrives.html) [Show snapshot group](https://docs.netapp.com/us-en/e-series-cli/commands-a-z/show-snapgroup.html) [Show snapshot image](https://docs.netapp.com/us-en/e-series-cli/commands-a-z/show-snapimage.html) [Show snapshot volumes](https://docs.netapp.com/us-en/e-series-cli/commands-a-z/show-snapvolume.html) [Show SNMP communities](https://docs.netapp.com/us-en/e-series-cli/commands-a-z/show-allsnmpcommunities.html) [Show SNMP MIB II system group variables](https://docs.netapp.com/us-en/e-series-cli/commands-a-z/show-snmpsystemvariables.html) [Show SSD cache](https://docs.netapp.com/us-en/e-series-cli/commands-a-z/show-ssd-cache.html) [Show SSD cache statistics](https://docs.netapp.com/us-en/e-series-cli/commands-a-z/show-ssd-cache-statistics.html) [Show storage array](https://docs.netapp.com/us-en/e-series-cli/commands-a-z/show-storagearray.html) [Show storage array auto configuration](https://docs.netapp.com/us-en/e-series-cli/commands-a-z/show-storagearray-autoconfiguration.html) [Show storage array controller health image](https://docs.netapp.com/us-en/e-series-cli/commands-a-z/show-storagearray-controllerhealthimage.html) [Show storage array DBM database](https://docs.netapp.com/us-en/e-series-cli/commands-a-z/show-storagearray-dbmdatabase.html) [Show storage array host connectivity reporting](https://docs.netapp.com/us-en/e-series-cli/commands-a-z/show-storagearray-hostconnectivityreporting.html) [Show storage array host topology](https://docs.netapp.com/us-en/e-series-cli/commands-a-z/show-storagearray-hosttopology.html) [Show storage array LUN mappings](https://docs.netapp.com/us-en/e-series-cli/commands-a-z/show-storagearray-lunmappings.html) [Show storage array negotiation defaults](https://docs.netapp.com/us-en/e-series-cli/commands-a-z/show-storagearray-iscsinegotiationdefaults.html) [Show storage array ODX setting](https://docs.netapp.com/us-en/e-series-cli/commands-a-z/show-storagearray-odxsetting.html) [Show storage array power information](https://docs.netapp.com/us-en/e-series-cli/commands-a-z/show-storagearray-powerinfo.html) [Show storage array unconfigured iSCSI initiators](https://docs.netapp.com/us-en/e-series-cli/commands-a-z/show-storagearray-unconfigurediscsiinitiators.html) [Show storage array unreadable sectors](https://docs.netapp.com/us-en/e-series-cli/commands-a-z/show-storagearray-unreadablesectors.html) [Show string](https://docs.netapp.com/us-en/e-series-cli/commands-a-z/show-textstring.html) [Show synchronous mirroring volume candidates](https://docs.netapp.com/us-en/e-series-cli/commands-a-z/show-syncmirror-candidates.html) [Show synchronous mirroring volume synchronization progress](https://docs.netapp.com/us-en/e-series-cli/commands-a-z/show-syncmirror-synchronizationprogress.html) [Show syslog configuration](https://docs.netapp.com/us-en/e-series-cli/commands-a-z/show-syslog-summary.html) [Show thin volume](https://docs.netapp.com/us-en/e-series-cli/commands-a-z/show-volume.html)

[Show unconfigured initiators](https://docs.netapp.com/us-en/e-series-cli/commands-a-z/show-storagearray-unconfiguredinitiators.html) [Show volume](https://docs.netapp.com/us-en/e-series-cli/commands-a-z/show-volume-summary.html) [Show volume action progress](https://docs.netapp.com/us-en/e-series-cli/commands-a-z/show-volume-actionprogress.html) [Show volume copy](https://docs.netapp.com/us-en/e-series-cli/commands-a-z/show-volumecopy.html) [Show volume copy source candidates](https://docs.netapp.com/us-en/e-series-cli/commands-a-z/show-volumecopy-sourcecandidates.html) [Show volume copy target candidates](https://docs.netapp.com/us-en/e-series-cli/commands-a-z/show-volumecopy-source-targetcandidates.html) [Show volume group](https://docs.netapp.com/us-en/e-series-cli/commands-a-z/show-volumegroup.html) [Show volume group export dependencies](https://docs.netapp.com/us-en/e-series-cli/commands-a-z/show-volumegroup-exportdependencies.html) [Show volume group import dependencies](https://docs.netapp.com/us-en/e-series-cli/commands-a-z/show-volumegroup-importdependencies.html) [Show volume performance statistics](https://docs.netapp.com/us-en/e-series-cli/commands-a-z/show-volume-performancestats.html) [Show volume reservations](https://docs.netapp.com/us-en/e-series-cli/commands-a-z/show-volume-reservations.html)

# <span id="page-36-0"></span>**Volume configuration commands**

### **Disk pool commands**

- [Create disk pool](https://docs.netapp.com/us-en/e-series-cli/commands-a-z/create-diskpool.html) [Delete disk pool](https://docs.netapp.com/us-en/e-series-cli/commands-a-z/delete-diskpool.html) [Enable disk pool security](https://docs.netapp.com/us-en/e-series-cli/commands-a-z/enable-diskpool-security.html) [Reduce disk pool capacity](https://docs.netapp.com/us-en/e-series-cli/commands-a-z/reduce-disk-pool-capacity.html) [Set disk pool](https://docs.netapp.com/us-en/e-series-cli/commands-a-z/set-disk-pool.html) [Set disk pool \(modify disk pool\)](https://docs.netapp.com/us-en/e-series-cli/commands-a-z/set-disk-pool-modify-disk-pool.html) [Show disk pool](https://docs.netapp.com/us-en/e-series-cli/commands-a-z/show-diskpool.html) [Start Disk Pool Full Provisioning](https://docs.netapp.com/us-en/e-series-cli/commands-a-z/start-diskpool-fullprovisioning.html) [Start Disk Pool Resource Provisioning](https://docs.netapp.com/us-en/e-series-cli/commands-a-z/start-diskpool-resourceprovisioning.html) [Start disk pool locate](https://docs.netapp.com/us-en/e-series-cli/commands-a-z/start-diskpool-locate.html) [Stop disk pool locate](https://docs.netapp.com/us-en/e-series-cli/commands-a-z/stop-diskpool-locate.html) **Host topology commands** [Create host](https://docs.netapp.com/us-en/e-series-cli/commands-a-z/create-host.html)
- [Create host group](https://docs.netapp.com/us-en/e-series-cli/commands-a-z/create-hostgroup.html)
- [Create host port](https://docs.netapp.com/us-en/e-series-cli/commands-a-z/create-hostport.html)

[Delete host](https://docs.netapp.com/us-en/e-series-cli/commands-a-z/delete-host.html) [Delete host group](https://docs.netapp.com/us-en/e-series-cli/commands-a-z/delete-hostgroup.html) [Delete host port](https://docs.netapp.com/us-en/e-series-cli/commands-a-z/delete-hostport.html) [Set host](https://docs.netapp.com/us-en/e-series-cli/commands-a-z/set-host.html) [Set host channel](https://docs.netapp.com/us-en/e-series-cli/commands-a-z/set-hostchannel.html) [Set host group](https://docs.netapp.com/us-en/e-series-cli/commands-a-z/set-hostgroup.html) [Set host port](https://docs.netapp.com/us-en/e-series-cli/commands-a-z/set-hostport.html) [Show host ports](https://docs.netapp.com/us-en/e-series-cli/commands-a-z/show-allhostports.html) [Show storage array host topology](https://docs.netapp.com/us-en/e-series-cli/commands-a-z/show-storagearray-hosttopology.html)

#### **Internet storage name service (iSNS) commands**

[Set storage array](https://docs.netapp.com/us-en/e-series-cli/commands-a-z/set-storagearray.html) [Set storage array iSNS registration](https://docs.netapp.com/us-en/e-series-cli/commands-a-z/set-storagearray-isnsregistration.html) [Set storage array iSNS server IPv4 address](https://docs.netapp.com/us-en/e-series-cli/commands-a-z/set-storagearray-isnsipv4configurationmethod.html) [Set storage array iSNS server IPv6 address](https://docs.netapp.com/us-en/e-series-cli/commands-a-z/set-storagearray-isnsipv6address.html) [Set storage array iSNS server listening port](https://docs.netapp.com/us-en/e-series-cli/commands-a-z/set-storagearray-isnslisteningport.html) [Set storage array iSNS server refresh](https://docs.netapp.com/us-en/e-series-cli/commands-a-z/set-storagearray-isnsserverrefresh.html) [Start storage array iSNS server refresh](https://docs.netapp.com/us-en/e-series-cli/commands-a-z/start-storagearray-isnsserverrefresh.html)

### **ISCSI extension for RDMA (iSER) commands**

[Reset storage array iSER baseline](https://docs.netapp.com/us-en/e-series-cli/commands-a-z/reset-storagearray-iserstatsbaseline.html) [Save storage array iSER statistics](https://docs.netapp.com/us-en/e-series-cli/commands-a-z/save-storagearray-iserstatistics.html) [Set iSER target](https://docs.netapp.com/us-en/e-series-cli/commands-a-z/set-isertarget.html)

### **ISCSI commands**

[Create iSCSI initiator](https://docs.netapp.com/us-en/e-series-cli/commands-a-z/create-iscsiinitiator.html) [Delete iSCSI initiator](https://docs.netapp.com/us-en/e-series-cli/commands-a-z/delete-iscsiinitiator.html) [Diagnose controller iSCSI host cable](https://docs.netapp.com/us-en/e-series-cli/commands-a-z/diagnose-controller-iscsihostport.html) [Reset storage array iSCSI baseline](https://docs.netapp.com/us-en/e-series-cli/commands-a-z/reset-storagearray-iscsistatsbaseline.html) [Save storage array iSCSI statistics](https://docs.netapp.com/us-en/e-series-cli/commands-a-z/diagnose-controller-iscsihostport.html) [Set iSCSI initiator](https://docs.netapp.com/us-en/e-series-cli/commands-a-z/set-iscsiinitiator.html)

[Set iSCSI target properties](https://docs.netapp.com/us-en/e-series-cli/commands-a-z/set-iscsitarget.html) [Show current iSCSI sessions](https://docs.netapp.com/us-en/e-series-cli/commands-a-z/show-iscsisessions.html) [Show storage array negotiation defaults](https://docs.netapp.com/us-en/e-series-cli/commands-a-z/show-storagearray-iscsinegotiationdefaults.html) [Show storage array unconfigured iSCSI initiators](https://docs.netapp.com/us-en/e-series-cli/commands-a-z/show-storagearray-unconfigurediscsiinitiators.html) [Start iSCSI DHCP refresh](https://docs.netapp.com/us-en/e-series-cli/commands-a-z/start-controller-iscsihostport-dhcprefresh.html) [Stop storage array iSCSI session](https://docs.netapp.com/us-en/e-series-cli/commands-a-z/stop-storagearray-iscsisession.html) **Volume commands** [Check volume parity](https://docs.netapp.com/us-en/e-series-cli/commands-a-z/check-volume-parity.html) [Create Volume Mapping](https://docs.netapp.com/us-en/e-series-cli/commands-a-z/create-mapping-volume.html) [Clear volume reservations](https://docs.netapp.com/us-en/e-series-cli/commands-a-z/clear-volume-reservations.html) [Clear volume unreadable sectors](https://docs.netapp.com/us-en/e-series-cli/commands-a-z/clear-volume-unreadablesectors.html) [Create RAID volume \(automatic drive select\)](https://docs.netapp.com/us-en/e-series-cli/commands-a-z/create-raid-volume-automatic-drive-select.html) [Create RAID volume \(free extent based select\)](https://docs.netapp.com/us-en/e-series-cli/commands-a-z/create-raid-volume-free-extent-based-select.html) [Create RAID volume \(manual drive select\)](https://docs.netapp.com/us-en/e-series-cli/commands-a-z/create-raid-volume-manual-drive-select.html) [Create volume in disk pool](https://docs.netapp.com/us-en/e-series-cli/commands-a-z/create-volume-diskpool.html) [Delete volume](https://docs.netapp.com/us-en/e-series-cli/commands-a-z/delete-volume.html) [Delete volume from disk pool](https://docs.netapp.com/us-en/e-series-cli/commands-a-z/delete-volume-from-disk-pool.html) [Increase capacity of volume in disk pool or volume group…](https://docs.netapp.com/us-en/e-series-cli/commands-a-z/start-increasevolumecapacity-volume.html) [Initialize thin volume](https://docs.netapp.com/us-en/e-series-cli/commands-a-z/start-volume-initialize.html) [Recover RAID volume](https://docs.netapp.com/us-en/e-series-cli/commands-a-z/recover-volume.html) [Remove volume LUN mapping](https://docs.netapp.com/us-en/e-series-cli/commands-a-z/remove-lunmapping.html) [Repair volume parity](https://docs.netapp.com/us-en/e-series-cli/commands-a-z/repair-volume-parity.html) [Repair Data Parity](https://docs.netapp.com/us-en/e-series-cli/commands-a-z/repair-data-parity.html) [Save Check Volume Parity Job Parity Errors](https://docs.netapp.com/us-en/e-series-cli/commands-a-z/save-check-vol-parity-job-errors.html) [Set thin volume attributes](https://docs.netapp.com/us-en/e-series-cli/commands-a-z/set-thin-volume-attributes.html) [Set volume attributes for a volume in a disk pool…](https://docs.netapp.com/us-en/e-series-cli/commands-a-z/set-volumes.html) [Set volume attributes for a volume in a volume group…](https://docs.netapp.com/us-en/e-series-cli/commands-a-z/set-volume-group-attributes-for-volume-in-a-volume-group.html) [Set volume mapping](https://docs.netapp.com/us-en/e-series-cli/commands-a-z/set-volume-logicalunitnumber.html)

[Show Check Volume Parity Jobs](https://docs.netapp.com/us-en/e-series-cli/commands-a-z/show-check-vol-parity-jobs.html) [Show thin volume](https://docs.netapp.com/us-en/e-series-cli/commands-a-z/show-volume.html) [Show volume](https://docs.netapp.com/us-en/e-series-cli/commands-a-z/show-volume-summary.html) [Show volume action progress](https://docs.netapp.com/us-en/e-series-cli/commands-a-z/show-volume-actionprogress.html) [Show volume performance statistics](https://docs.netapp.com/us-en/e-series-cli/commands-a-z/show-volume-performancestats.html) [Show volume reservations](https://docs.netapp.com/us-en/e-series-cli/commands-a-z/show-volume-reservations.html) [Start check volume parity job](https://docs.netapp.com/us-en/e-series-cli/commands-a-z/start-check-vol-parity-job.html) [Start volume initialization](https://docs.netapp.com/us-en/e-series-cli/commands-a-z/start-volume-initialization.html) [Stop Check Volume Parity Job](https://docs.netapp.com/us-en/e-series-cli/commands-a-z/stop-check-vol-parity-job.html)

#### **Volume group commands**

[Create volume group](https://docs.netapp.com/us-en/e-series-cli/commands-a-z/create-volumegroup.html) [Delete volume group](https://docs.netapp.com/us-en/e-series-cli/commands-a-z/delete-volumegroup.html) [Enable volume group security](https://docs.netapp.com/us-en/e-series-cli/commands-a-z/enable-volumegroup-security.html) [Revive volume group](https://docs.netapp.com/us-en/e-series-cli/commands-a-z/revive-volumegroup.html) [Set volume group](https://docs.netapp.com/us-en/e-series-cli/commands-a-z/set-volumegroup.html) [Set volume group forced state](https://docs.netapp.com/us-en/e-series-cli/commands-a-z/set-volumegroup-forcedstate.html) [Show volume group](https://docs.netapp.com/us-en/e-series-cli/commands-a-z/show-volumegroup.html) [Show volume group export dependencies](https://docs.netapp.com/us-en/e-series-cli/commands-a-z/show-volumegroup-exportdependencies.html) [Show volume group import dependencies](https://docs.netapp.com/us-en/e-series-cli/commands-a-z/show-volumegroup-importdependencies.html) [Start volume group defragment](https://docs.netapp.com/us-en/e-series-cli/commands-a-z/start-volumegroup-defragment.html) [Start volume group export](https://docs.netapp.com/us-en/e-series-cli/commands-a-z/start-volumegroup-export.html) [Start Volume Group Full Provisioning](https://docs.netapp.com/us-en/e-series-cli/commands-a-z/start-volumegroup-fullprovisioning.html) [Start Volume Group Resource Provisioning](https://docs.netapp.com/us-en/e-series-cli/commands-a-z/start-volumegroup-resourceprovisioning.html) [Learn about volume group migration \(CLI only\)](https://docs.netapp.com/us-en/e-series-cli/get-started/learn-about-volume-group-migration.html) [Start volume group import](https://docs.netapp.com/us-en/e-series-cli/commands-a-z/start-volumegroup-import.html) [Start volume group locate](https://docs.netapp.com/us-en/e-series-cli/commands-a-z/start-volumegroup-locate.html) [Stop volume group locate](https://docs.netapp.com/us-en/e-series-cli/commands-a-z/stop-volumegroup-locate.html)

#### **Copyright information**

Copyright © 2024 NetApp, Inc. All Rights Reserved. Printed in the U.S. No part of this document covered by copyright may be reproduced in any form or by any means—graphic, electronic, or mechanical, including photocopying, recording, taping, or storage in an electronic retrieval system—without prior written permission of the copyright owner.

Software derived from copyrighted NetApp material is subject to the following license and disclaimer:

THIS SOFTWARE IS PROVIDED BY NETAPP "AS IS" AND WITHOUT ANY EXPRESS OR IMPLIED WARRANTIES, INCLUDING, BUT NOT LIMITED TO, THE IMPLIED WARRANTIES OF MERCHANTABILITY AND FITNESS FOR A PARTICULAR PURPOSE, WHICH ARE HEREBY DISCLAIMED. IN NO EVENT SHALL NETAPP BE LIABLE FOR ANY DIRECT, INDIRECT, INCIDENTAL, SPECIAL, EXEMPLARY, OR CONSEQUENTIAL DAMAGES (INCLUDING, BUT NOT LIMITED TO, PROCUREMENT OF SUBSTITUTE GOODS OR SERVICES; LOSS OF USE, DATA, OR PROFITS; OR BUSINESS INTERRUPTION) HOWEVER CAUSED AND ON ANY THEORY OF LIABILITY, WHETHER IN CONTRACT, STRICT LIABILITY, OR TORT (INCLUDING NEGLIGENCE OR OTHERWISE) ARISING IN ANY WAY OUT OF THE USE OF THIS SOFTWARE, EVEN IF ADVISED OF THE POSSIBILITY OF SUCH DAMAGE.

NetApp reserves the right to change any products described herein at any time, and without notice. NetApp assumes no responsibility or liability arising from the use of products described herein, except as expressly agreed to in writing by NetApp. The use or purchase of this product does not convey a license under any patent rights, trademark rights, or any other intellectual property rights of NetApp.

The product described in this manual may be protected by one or more U.S. patents, foreign patents, or pending applications.

LIMITED RIGHTS LEGEND: Use, duplication, or disclosure by the government is subject to restrictions as set forth in subparagraph (b)(3) of the Rights in Technical Data -Noncommercial Items at DFARS 252.227-7013 (FEB 2014) and FAR 52.227-19 (DEC 2007).

Data contained herein pertains to a commercial product and/or commercial service (as defined in FAR 2.101) and is proprietary to NetApp, Inc. All NetApp technical data and computer software provided under this Agreement is commercial in nature and developed solely at private expense. The U.S. Government has a nonexclusive, non-transferrable, nonsublicensable, worldwide, limited irrevocable license to use the Data only in connection with and in support of the U.S. Government contract under which the Data was delivered. Except as provided herein, the Data may not be used, disclosed, reproduced, modified, performed, or displayed without the prior written approval of NetApp, Inc. United States Government license rights for the Department of Defense are limited to those rights identified in DFARS clause 252.227-7015(b) (FEB 2014).

#### **Trademark information**

NETAPP, the NETAPP logo, and the marks listed at<http://www.netapp.com/TM>are trademarks of NetApp, Inc. Other company and product names may be trademarks of their respective owners.